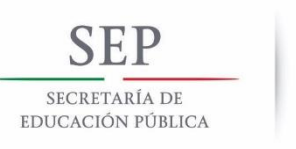

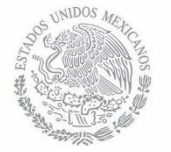

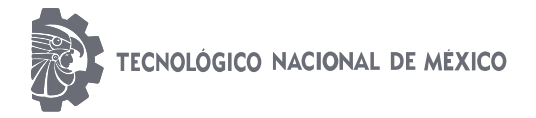

**Instituto Tecnológico de Matamoros**

# **INSTITUTO TECNOLÓGICO DE MATAMOROS**

DIVISIÓN DE ESTUDIOS DE POSGRADO E INVESTIGACIÓN

TESIS:

# **"INTRODUCCIÓN DE LAS TECNOLOGÍAS DE LA INFORMACIÓN Y LA COMUNICACIÓN EN EL PROCESO DE EVALUACIÓN DE IMPACTOS AMBIENTALES"**

# **QUE PARA OBTENER EL GRADO DE MAESTRO EN ADMINISTRACIÓN INDUSTRIAL PRESENTA: ING. LIZBETH LÓPEZ RODRÍGUEZ**

# DIRECTOR DE TESIS M.C. GUILLERMO RAÚL VILLASANA VELÁZQUEZ

H. Matamoros, Tamaulipas, México **Campache de 2018** 

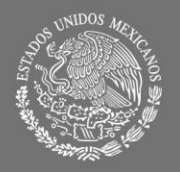

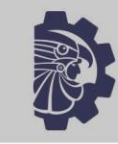

**ECNOLÓGICO NACIONAL DE MÉXICO** 

# **DIVISIÓN DE ESTUDIOS DE POSGRADO E INVESTIGACIÓN**

SECRETARÍA DE EDUCACIÓN PÚBLICA

#### TESIS:

## **"INTRODUCCIÓN DE LAS TECNOLOGÍAS DE LA INFORMACIÓN Y LA COMUNICACIÓN EN EL PROCESO DE EVALUACIÓN DE IMPACTOS AMBIENTALES"**

#### **QUE PARA OBTENER EL GRADO DE MAESTRO EN ADMINISTRACIÓN INDUSTRIAL**

#### **PRESENTA:**

## **ING. LIZBETH LÓPEZ RODRÍGUEZ**

DIRECTOR DE TESIS

M.C. GUILLERMO RAÚL VILLASANA VELÁZQUEZ

ASESORES

DRA. ANABEL PINEDA BRISEÑO M.A.I. MARÍA GUADALUPE VÁSQUEZ GONZÁLEZ

H. Matamoros, Tamaulipas, México **Camaca en Caractera de Catalactera de Catalactera de Catalactera de Catalactera de Catalactera de Catalactera de Catalactera de Catalactera de Catalactera de Catalactera de Catalactera de** 

EXCELENCIA EN EDUCACIÓN TECNOLÓGICA® TECNOLOGÍA ES PROGRESO®

**Instituto Tecnológico** de Matamoros

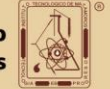

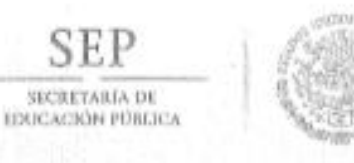

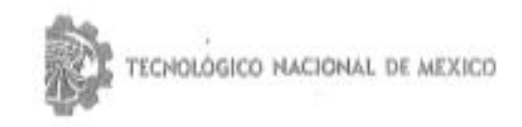

Instituto Tecnológico de Matamoros

Heroica Matamoros, Tamps a 04 de septiembre de 2018

#### M.C. CLAUDIO ALEJANDRO ALCALA SALINAS JEFE DE LA DIVISION DE ESTUDIOS DE PÓSGRADO **E INVESTIGACION**

Por este conducto, le comunicamos que una vez efectuada la revisión individual de trabajo de tesis de la C. Lizbeth López Rodríguez, cuyo título, es "Introducción de las tecnologías de la información y la comunicación en el proceso de evaluación de impactos ambientales", y habiendo realizado las observaciones pertinentes nos reunimos en la sala de juntas de la División de Estudios de Posgrado e Investigación (DEPI), para emitir DICTAMEN, el cual es ÁPROBADO. Por lo cual nos permitimos autorizarla para que proceda a la impresión del mismo y pueda continuar con los trámites correspondientes, para la obtención del grado de Maestro.

**ATENTAMENTE** 

M.C. GUILLERMO RAÚL VILLASANA VELÁZQUEZ DIRECTOR DE TESIS

M. on C. ANABEL PINEDA BRISENO MIEMBRO DEL COMITÉ REVISOR

M.A.I. MARIA GUADALUPE VÁSQUEZ GONZÁLEZ MIEMBRO DEL COMITÉ REVISOR

**LOSCICA** 

 $c.c.p.$ Interesado.

Subdirección Académica  $c.c.p.$ 

Comité Revisor c.c.p.

c.c.p. Div. Est. De Posgrado/ Coordinación

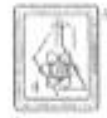

Carretera Lauro Villar Km 6.5 C.P 87490, A. P. 339 Tels. (868) 8-14-09-52, 8-14-09-53, 8-14-06-67, Heroica Matamoros Tamaulipas México. www.itmatamoros.edu.mx

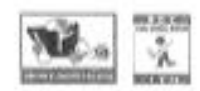

#### **Agradecimientos**

Al Consejo Nacional de Ciencia y Tecnología (CONACYT) por el apoyo económico brindado a lo largo y culminación del posgrado.

Al Instituto Tecnológico de Matamoros, por la oportunidad de realizar mis estudios de maestría.

A mis asesores de tesis, la Dra. Anabel Pineda Briseño y M.A.I. María Guadalupe Vásquez González, en especial al Director de tesis, el M.C. Guillermo Raúl Villasana Velázquez, por sus consejos, apoyo, tiempo y dedicación.

Finalmente a todos mis maestros y familiares.

A todos, gracias.

#### **Resumen**

Este trabajo fue realizado con la finalidad de evaluar en términos técnicos la introducción de las Tecnologías de la Información y la Comunicación (TIC) en el proceso de evaluación de impactos ambientales, mediante el diseño e implementación de una Plataforma Web que genera matrices ambientales utilizando el método Matriz de Leopold, la plataforma fue elaborada con la colaboración de un equipo de trabajo.

Para obtener información precisa se realizó revisión bibliográfica de información, así como visitas de campo para ponderar los impactos ocasionados a los factores ambientales en cada una de las etapas del proyecto, utilizando la metodología de Matriz de Leopold y posteriormente la plataforma web que utiliza el mismo modelo.

El presente trabajo de investigación concluyó finalmente que el uso de una plataforma web en el proceso de evaluación de impactos ambientales, brinda un manejo rápido, seguro y simplificado de la información, posterior a un análisis comparativo de ambas evaluaciones realizadas.

#### **Abstract**

<span id="page-5-0"></span>[This](https://es.pons.com/traducción/inglés-español/This) [work](https://es.pons.com/traducción/inglés-español/work) [was](https://es.pons.com/traducción/inglés-español/was) [carried](https://es.pons.com/traducción/inglés-español/carried) [out](https://es.pons.com/traducción/inglés-español/out) [with](https://es.pons.com/traducción/inglés-español/with) [the](https://es.pons.com/traducción/inglés-español/the) [purpose](https://es.pons.com/traducción/inglés-español/purpose) [of](https://es.pons.com/traducción/inglés-español/of) [evaluating](https://es.pons.com/traducción/inglés-español/evaluating) [in](https://es.pons.com/traducción/inglés-español/in) [technical](https://es.pons.com/traducción/inglés-español/technical) [terms](https://es.pons.com/traducción/inglés-español/terms) [the](https://es.pons.com/traducción/inglés-español/the) [introduction](https://es.pons.com/traducción/inglés-español/introduction) [of](https://es.pons.com/traducción/inglés-español/of) [Information](https://es.pons.com/traducción/inglés-español/Information) [and](https://es.pons.com/traducción/inglés-español/and) [Communication](https://es.pons.com/traducción/inglés-español/Communication) [Technologies](https://es.pons.com/traducción/inglés-español/Technologies) (ICT) in the environmental impact assessment process, by means of the design and implementation of a Web Platform that generates environmental matrices using the matrix method of Leopold, the platform was developed with the collaboration of a team of work.

To obtain accurate information, bibliographic review of information was carried out, as well as field visits to ponder the impacts caused to environmental factors in each of the stages of the project, using Leopold matrix methodology and later on the web platform that uses the same model.

This research work finally concluded that the use of a web platform in the environmental impact assessment process, provides a fast, safe and simplified management of the information, following a benchmark analysis of both evaluations.

# <span id="page-6-0"></span>Índice

### Contenido

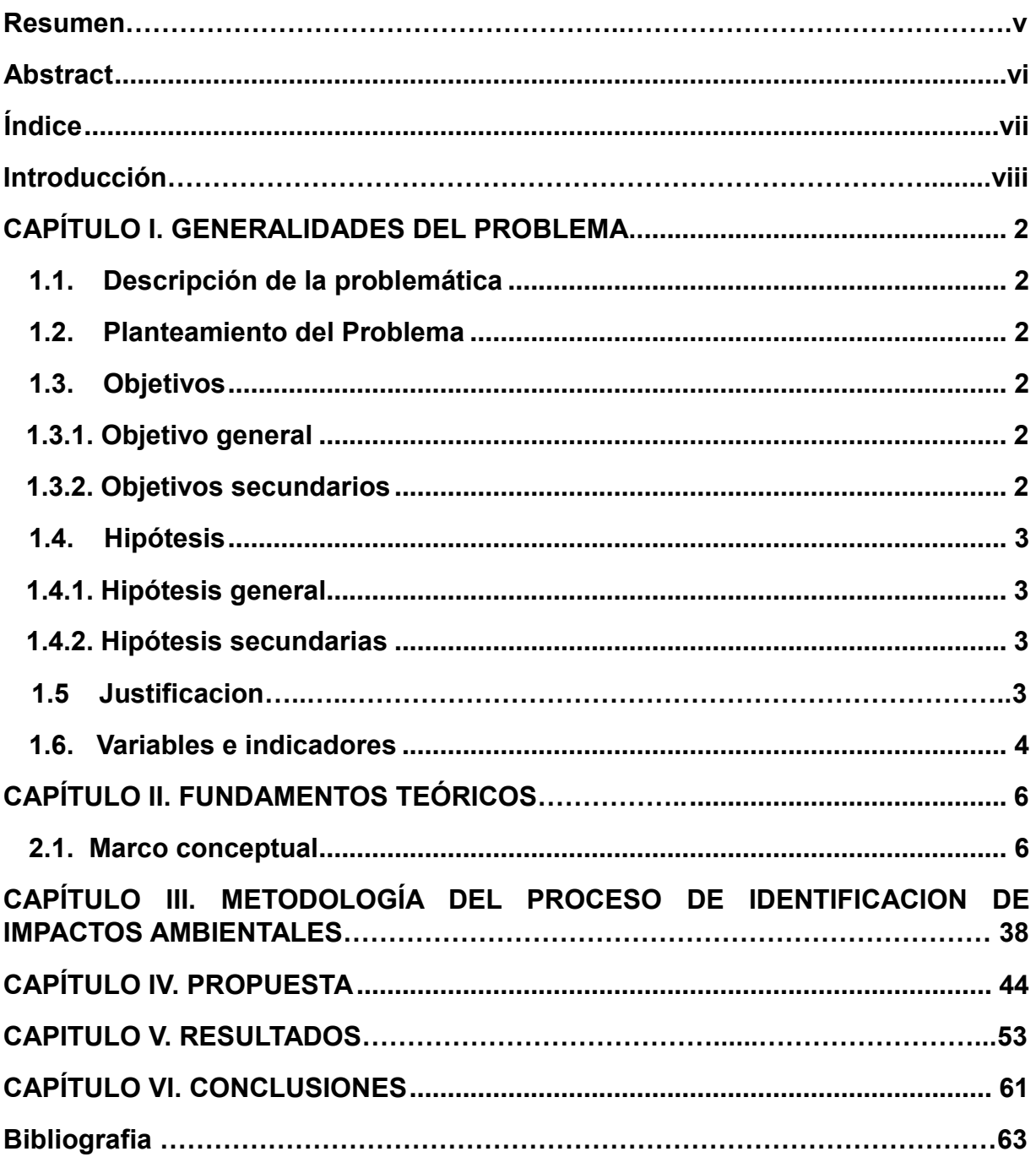

#### **Introducción**

En la actualidad el mundo de las tecnologías han dejado de ser moda a formar parte de nuestra vida cotidiana y cada día es más fuerte el vínculo de las personas con la tecnología en especial con el uso de Internet.

Las Tecnologías de la Información y la Comunicación (TIC) son cada vez más usadas para el apoyo y automatización de todas las actividades de las empresas. Gracias a ellas, las organizaciones han conseguido obtener importantes beneficios, entre los que caben mencionar la mejora de sus operaciones, llegada a una mayor cantidad de clientes, la optimización de sus recursos, la apertura a nuevos mercados, un conocimiento más profundo acerca de las necesidades de la clientela para brindarles un servicio de mejor calidad y una comunicación más fluida, no sólo con sus empleados sino también con sus clientes y proveedores. Las TIC permiten lograr aumentar considerablemente su eficiencia (Evelyn A. y Santiago G., 2015).

Por otra parte, en el área Ambiental numerosos métodos han sido desarrollados y usados en el proceso de evaluación del impacto ambiental (EIA) de proyectos. Sin embargo, un método que reúne las características deseables y necesarias es la matriz de Leopold que comprenden los siguientes aspectos (Ramos Noé, 2004):

- 1) Se adecua a las tareas que se deben de realizar.
- 2) Es económico en términos de costos y requerimiento de datos, tiempo de aplicación, cantidad de personal y equipos.

La matriz de Leopold fue desarrollado por el Servicio Geológico del Departamento del Interior de los Estados Unidos para evaluar inicialmente los impactos asociados con proyectos mineros (Leopold et al. 1971). Posteriormente su uso se fue extendiendo a los proyectos de construcción de obras.

El método se basa en el desarrollo de una matriz al objeto de establecer relaciones causa-efecto de acuerdo con las necesidades y características particulares de cada proyecto.

El presente trabajo de investigación describe como al combinar TIC con la Metodología de Leopold, se obtiene un beneficio aun mayor que el descrito anteriormente en donde se usa solamente la Metodología de Leopold para la identificación de los impactos ambientales generados (Canter, 1998).

# **CAPÍTULO I. GENERALIDADES DEL PROBLEMA**

# **CAPÍTULO I. GENERALIDADES DEL PROBLEMA**

#### <span id="page-10-1"></span><span id="page-10-0"></span>**1.1. Descripción de la problemática**

Actualmente la identificación de impactos ambientales, es una de las tareas que se necesita realizar para llevar a cabo un estudio de impacto ambiental, y de esta manera saber si una obra o actividad puede ser autorizada o no por el gobierno correspondiente. Para lo cual, se requiere de la descripción del medio afectado, la predicción y estimación de los impactos, lo que conlleva la inversión de tiempo y recurso humano.

#### <span id="page-10-2"></span>**1.2. Planteamiento del Problema**

Ante el avance de la tecnología, ¿Se hace necesaria la introducción de TIC en este procedimiento?, ¿Ayudaría a la reducción de costos y disminución de tiempos de operación?

#### <span id="page-10-3"></span>**1.3. Objetivos**

#### <span id="page-10-4"></span>**1.3.1. Objetivo general**

<span id="page-10-5"></span>Evaluar técnicamente la introducción de las TIC en el proceso de evaluación de impactos ambientales en el año 2017-2018.

#### **1.3.2. Objetivos secundarios**

- Realizar la evaluación técnica del proceso de identificación de impactos ambientales mediante la metodología Matriz de Leopold.
- Diseñar e implementar una plataforma web para determinar la magnitud e importación del impacto ambiental.
- Realizar la evaluación técnica del proceso de identificación de impactos ambientales a través de la plataforma web desarrollada empleando la metodología Matriz de Leopold.
- Análisis comparativo de ambas evaluaciones realizadas.

#### <span id="page-11-0"></span>**1.4. Hipótesis**

#### <span id="page-11-1"></span>**1.4.1. Hipótesis general**

"La introducción de TIC en el proceso de identificación de impactos ambientales favorece la reducción de costos y tiempos"

#### <span id="page-11-2"></span>**1.4.2. Hipótesis secundarias**

"El uso de TIC en el proceso de identificación de impactos ambientales disminuye costos de operación".

"El uso de TIC en el proceso de identificación de impactos ambientales aumento la cantidad de evaluaciones simultaneas".

"El uso de TIC en el proceso de identificación de impactos ambientales permite el seguimiento de las evaluaciones en línea".

"El uso de TIC en el proceso de identificación de impactos ambientales permite un manejo rápido, seguro y simplificado de la información".

#### **1.5. Justificación**

El avance de la tecnología y la necesidad cada vez mayor de aplicarla o combinarla con los métodos conocidos nos lleva a introducir TIC en el proceso de evaluación de impactos ambientales aplicada en la metodología Matriz de Leopold, identificando los impactos ambientales generados en diferentes actividades que podrían ocasionar un desequilibrio ambiental.

Los beneficios directos e indirectos que la realización del proyecto conlleva, se pueden agrupar de las siguientes maneras:

- Reducción de tiempo de evaluación.
- Disminución de costos de operación.
- Aumento en la cantidad de evaluaciones simultaneas.
- Seguimiento de las evaluaciones en línea.
- Manejo rápido, seguro y simplificado de la información.

#### <span id="page-12-0"></span>**1.6. Variables e indicadores**

- Tiempo
- Costos de operación.

# **CAPÍTULO II FUNDAMENTOS TEÓRICOS**

#### **CAPÍTULO II. FUNDAMENTOS TEÓRICOS**

#### <span id="page-14-1"></span><span id="page-14-0"></span>**2.1. Marco conceptual**

Tecnologías de la información y la comunicación

Las Tecnologías de la Información y la Comunicación (TIC) es un término que contempla toda forma de tecnología usada para: crear, almacenar, intercambiar y procesar información en sus varias formas, tales como: datos, conversaciones de voz, imágenes fijas o en movimiento, presentaciones multimedia y otras formas, incluyendo aquéllas aún no concebidas. Su objetivo principal es la mejora y el soporte a los procesos de operación y negocios para incrementar la competitividad y productividad de las personas y organizaciones en el tratamiento de cualquier tipo de información.

De acuerdo con Cabero (1998), "las TIC giran en torno a tres medios básicos: la microelectrónica, la informática y las telecomunicaciones; pero giran, no sólo de forma aislada, sino lo que es más significativo, de manera interactiva, lo que permite conseguir nuevas realidades comunicativas".

#### Microelectrónica

Forma parte de una estructura común que tiene a la electricidad como origen y la electrónica como antecedente más inmediato.

En 1959, los estadounidenses R. Noyce y J. Kilby resolvieron el problema técnico de colocar conjuntamente unos cuantos transistores y otros componentes en un mismo bloque semiconductor de silicio (principal componente de la arena de las playas) e inter-conectarlos por medio de pistas conductoras. Es el nacimiento del Circuito Integrado (CI) más conocido popularmente con el nombre de chip.

Ello permitió que la microelectrónica diera un salto cualitativo muy importante, que se produjo en 1971, con la fabricación del primer microprocesador. Un microprocesador es un chip de unos 6 milímetros cuadrados por 0,01 milímetros de grueso, que contiene todas las funciones equivalentes a las de una unidad de procesamiento de un ordenador.

La aparición del microprocesador hizo posible la fabricación de ordenadores de tamaño más pequeño, de más potencia y, a la vez, de precio más asequible. Es la época del ordenador personal, más conocido popularmente con el nombre de PC. Los subsectores de la electrónica que encuentran más aplicaciones son (Evelyn A. y Santiago G., 2015):

- La electrónica de consumo, que se dedica a diseñar, fabricar y comercializar aparatos electrónicos destinados al consumo de masas. Difícilmente encontraremos un aparato electrodoméstico que no contenga un chip. Por electrónica de consumo entendemos: grupo de audio, grupo de vídeo y otros equipos.
- La electrónica profesional, que se dedica al diseño, la producción y la comercialización de sistemas y equipos de aplicación profesional. Comprende: grupo de telecomunicaciones, grupo de informática, grupo de defensa, grupo de medicina, grupo de electrónica industrial y otros.

#### Informática

El objetivo de la informática es manipular automáticamente la información. La historia de los ordenadores empieza con motivo de la Segunda Guerra Mundial. La necesidad de disponer de tablas de tiro fidedignas fue una de las causas de que se diera un gran impulso a las máquinas de calcular. Fue que durante estas fechas se diera el nacimiento de la informática.

Desde entonces su evolución ha sido muy rápida clasificándose en varias generaciones que están relacionadas con el soporte electrónico de cada momento. John von Neumann planteó la solución de no tener que recablear el circuito interno cada vez que se quiera desarrollar un programa nuevo. Propuso, además:

- Que los programas se representasen en forma binaria.
- Que existiera una orden de bifurcación (condicional) que permitiera al programa cambiar la secuencia de ejecución de las instrucciones.
- Que los programas se desarrollasen de manera secuencial.

La quinta generación se popularizó desde que el Ministerio de Comercio e Industria Internacional de Japón (MITI) financie un programa con el nombre de Ordenadores de la Quinta Generación, que tenía que acabar en 1992. El desarrollo de esta generación presenta los siguientes hechos:

- Mayor capacidad de almacenamiento de datos y mayor cantidad de componentes en un solo chip.
- Desarrollo de componentes ópticos y otros, basados en la tecnología del arseniuro de galio.
- Nuevas estructuras de los ordenadores, fundamentalmente arquitecturas en paralelo.
- Aplicación de la inteligencia artificial.
- Mejora de la capacidad de comunicación hombre-máquina.

A mediados de la década de los ochenta, se introduce el efecto de la superconductividad, que permite una miniaturización todavía mayor, un aumento de la capacidad de la memoria y velocidades que se miden en miles de millones de instrucciones por segundo. Es el caso del superordenador ETA-10 (Evelyn A. y Santiago G., 2015).

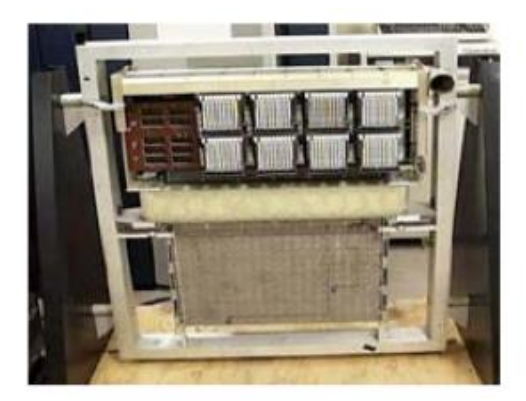

Figura 1. Superordenador ETA-10. Fuente[: http://www.computerhistory.org/collections/catalog/X1041.90](http://www.computerhistory.org/collections/catalog/X1041.90)

En el otro extremo de los superordenadores, están los ordenadores portátiles, que hoy día tienen una gran difusión y que se han familiarizado con el nombre de laptop. Tienen el tamaño de un maletín, pesan menos de un kilo y pueden hacer las mismas funciones que un ordenador.

El ordenador es una herramienta valiosísima que ha llegado a ser imprescindible en la mayoría de tareas. A mediados de la década de los sesenta, se empezaron a hacer operativas las primeras redes que interconectaban un conjunto de ordenadores. El potencial crece sorprendentemente y la red pasa a ofrecer servicios y a compartir recursos.

Si la red actúa en un área pequeña, como puede ser una oficina, la conexión se hace por cable y la función principal es compartir diferentes elementos, como pueden ser una impresora, ficheros, procesadores de textos, etc. En el caso de que la red cubra un área más amplia Local Área Network (LAN), la conexión se hace normalmente a través de una línea dedicada.

La red permite intercambiar programas y datos con mucha facilidad. En caso de que no se disponga de red, la transferencia de programas y de datos se debe hacer físicamente, mediante discos flexibles o a través de otros medios. Otra ventaja de una red es que se puede enviar a través de ella correo electrónico.

Norbert Wiener publicó el libro Cybernetic, en el que propone los fundamentos de esta disciplina como el estudio del control y de la comunicación, tanto en la máquina como en el hombre. Una variante de esta disciplina es la Inteligencia Artificial (IA). La IA se puede considerar una rama avanzada de la informática que tiene por objeto el diseño y la construcción de máquinas y programas capaces de realizar tareas tan complejas como las que hace el hombre, incluyendo la capacidad de aprender.

El desarrollo de la IA se vincula con dos acontecimientos:

- Los avances relacionados con los autómatas y la cibernética.
- Los trabajos de la lógica matemática.

El desarrollo de la informática ha invadido prácticamente todos los ámbitos de la actividad humana (Evelyn A. y Santiago G., 2015):

#### La informática industrial

Ha sido en el ámbito industrial donde la informática se ha desarrollado mejor y donde ha marcado cambios revolucionarios. Su aplicación ha influido en los procesos de fabricación.

#### La informática y la medicina

Los avances que la informática ha representado en el campo de la medicina son cualitativamente muy importantes; por ejemplo, el hecho de que médicos diferentes puedan hacer el seguimiento del historial de un mismo paciente, que se pueda tener soporte informático en las intervenciones quirúrgicas, que se puedan hacer seguimientos y controles analíticos. Aparece el concepto de la Telemedicina.

#### La simulación

La simulación permite la reproducción de situaciones reales sin ningún riesgo. Por lo tanto, se aplica para hacer plausibles aquellas teorías que difícilmente pueden ser contrastadas o para probar situaciones que por sus características podrían ocasionar serios peligros.

La simulación ha encontrado importantes aplicaciones en muchos campos de la ciencia y la tecnología. Uno de los ejemplos más comunes lo tenemos en la instrucción de pilotos de aparatos aéreos y en pruebas aéreas.

#### La informática y la educación

La informática no puede estar marginada de la educación si tenemos en cuenta que la sociedad del futuro será una sociedad fuertemente informatizada. Por un lado, uno de los objetivos de la educación es proporcionar conocimientos elementales de informática. Y, por otro lado, la informática es una herramienta auxiliar de otras materias; sólo hay que pensar en las posibilidades que tiene la simulación en ciencias puras y en ciencias sociales. Aparece el concepto del e-learning.

#### La domótica

Es una técnica que permite la automatización integral de las instalaciones eléctricas de viviendas y edificios. El término se aplica de forma general a este tipo de instalaciones, aunque para instalaciones de edificios muchos más complejos que las destinadas a viviendas, se utiliza el término Inmótica.

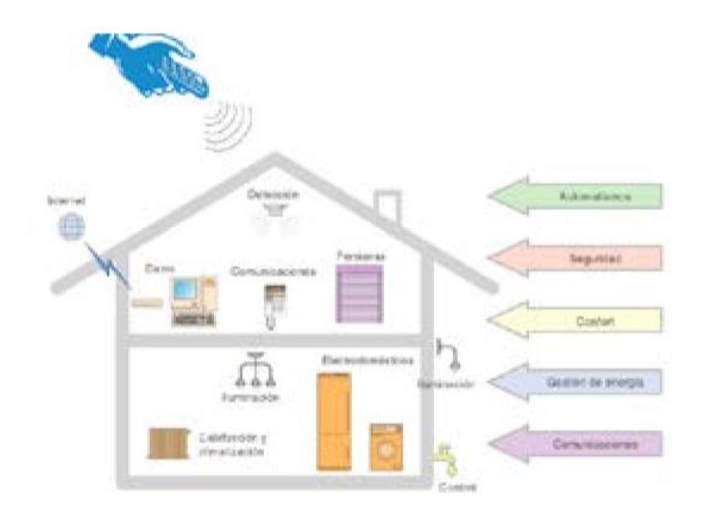

Figura 2. Esquema general de una vivienda domótica. Fuente: Martín, Juan (2013)

La domótica se utiliza en las siguientes aplicaciones:

- Seguridad y alarmas: anti intrusión y robo, simulación de presencia y detección de gases, humos e inundaciones.
- Control y gestión de energía: ahorro energético mediante gestión optimizada de cargas eléctricas.
- Áreas de comunicación: intercomunicadores, integración de internet en el control eléctrico de la vivienda y distribución multimedia.
- Sistemas de confortabilidad: regulación de luminosidad, control remoto de luminarias y dispositivos, gestión de persianas y toldos, sistema de riego automatizado.

#### La multimedia

Hoy, no se entiende el fenómeno multimedia sin la presencia del ordenador, con la multimedia se designan aquellos sistemas que combinan cualquier medio: vídeo, imágenes, sonidos, textos y gráficas. Además, y esto es importante, deben ser capaces de establecer interacciones con las personas que los utilizan.

A principios de los años ochenta se fabrican equipos capaces de almacenar información en formato óptico. Es el nacimiento del videodisco, iniciándose el fenómeno multimedia. Cada videodisco puede almacenar más de cincuenta mil imágenes numeradas e indexadas. La lectura se hace por medio de un rayo láser; por lo tanto, no hay contacto y, como consecuencia, no existe el desgaste. Pero la principal ventaja que presenta el videodisco o láser disco es que el ordenador puede controlar el lector fácilmente. Por esta razón es posible consultar cada imagen en menos de un segundo.

A finales de los años ochenta y principio de los noventa había una multitud de opciones multimedia en el mercado.

Al principio se trataba de ordenadores convencionales a los que se añadía una tarjeta de sonido, una tarjeta gráfica y un lector de Compact Disc - ReWritable (CD-ROM) o Disco de Vídeo Digital (DVD). Actualmente, todos estos elementos ya salen integrados de fábrica para que los ordenadores dispongan de equipo multimedia (Evelyn A. y Santiago G., 2015).

Las telecomunicaciones

El telégrafo, el teléfono y la radio constituyen los tres grandes hitos de las telecomunicaciones.

Los avances de la microelectrónica y la informática han posibilitado que podamos hablar de las telecomunicaciones desde una nueva dimensión. El hecho más importante que ha permitido una mejora significativa en la calidad de los servicios de telecomunicaciones ha sido la incorporación de las técnicas digitales a los equipos de telecomunicación.

Las posibilidades de descomponer cualquier tipo de señal analógica (voz, datos, música, etc.) en una señal digital, es decir, en una sucesión de ceros y unos, permite que toda la información pueda ser tratada por un ordenador.

Si bien la tecnología de los ordenadores y de los teléfonos es diferente, sus posibilidades se ven enormemente aumentadas si trabajan coordinadamente. La red de telefonía actual no podría existir sin la ayuda de los ordenadores que transforman las señales analógicas en señales digitales y los ordenadores difícilmente podrían intercambiar información sin la ayuda de la red telefónica.

La informática y las telecomunicaciones han dado lugar a la tecnología denominada telemática. Cada servicio de telecomunicaciones tenía su propia red; ahora, gracias a la digitalización, es posible disponer de una red única que englobe todos los servicios (teléfono, fax, etc.). Esta única red, la Red Digital de Servicios Integrados (RDSI), ofrece grandes ventajas económicas.

Además de los servicios tradicionales, esta red permitirá que se pueda ofrecer al usuario un abanico de diferentes servicios. Son los denominados Servicios Avanzados de Telecomunicaciones (SAT) (Evelyn A. y Santiago G., 2015).

Entre las innovaciones que han aparecido en el ámbito de las telecomunicaciones y que han originado el cambio son:

a. La fibra óptica, que asegura la calidad y la velocidad de transmisión de la información en la red.

b. La transmisión vía satélite, permitiendo interconectar grandes redes de diferentes servicios, como la señal de televisión, que están dispersos geográficamente.

c. La telefonía móvil.

d. Los servicios avanzados de telecomunicaciones, como el correo electrónico, videoconferencia, el fax.

e. Las autopistas de la información que son el soporte físico de la infraestructura global de la información. Las Tecnologías de las Información y la Comunicación (TIC) se definen como sistemas tecnológicos mediante los que se recibe, manipula y procesa información, y que facilitan la comunicación entre dos o más interlocutores.

Por lo tanto, las TIC son algo más que informática y ordenadores, puesto que no funcionan como sistemas aislados, sino en conexión con otras mediante una red. También son algo más que tecnologías de emisión y difusión (como televisión y radio), puesto que no sólo dan cuenta de la divulgación de la información, sino que además permiten una comunicación interactiva. El actual proceso de "convergencia de TIC" tiende a tres caminos tecnológicos (es decir, la fusión de las tecnologías de información y divulgación, las tecnologías de la comunicación y las soluciones informáticas) separados en un único sistema que, de forma simplificada, se denomina TIC (CEPAL, 2003).

Las características que diferentes autores, y descrito por Acosta (2012), especifican como representativas de las TIC, son:

- Inmateriales: De acuerdo con Cabero (1998) la información no se halla unida a objetos físicos, su soporte son los medios electrónicos que permiten trabajar con datos, códigos que pueden ser visuales, auditivas, audiovisuales y textuales; pueden ser estacionarios o estar en movimiento. Estas tecnologías inciden con fuerza en las características y procesos de acceso y creación de la información.
- Interconexión: Hace referencia a la creación de nuevas posibilidades tecnológicas a partir de la conexión entre dos tecnologías. Por ejemplo, la telemática es la interconexión entre la informática y las tecnologías de comunicación, utilizando recursos como: el correo electrónico, el chat, la videoconferencia, las herramientas colaborativas, entre otros.
- Interactividad: Permite que el control de la comunicación no se halle en el emisor en todo momento sino que se desplace hacia el receptor quien adquirirá también la función de transmisor de mensajes, modificando con ello su rol en los procesos comunicativos. La comunicación por computador no respeta niveles lineales, ni direcciones, ni jerarquías porque funcionan en red, en todos los sentidos y direcciones; es multidireccional, permite acceder de individuo a individuo, de individuo a grupo, de grupo a grupo. Mediante las TIC se consigue un intercambio de información entre el usuario y el ordenador. Esta característica permite adaptar los recursos utilizados a las necesidades y características de los sujetos, en función de la interacción concreta del sujeto con el ordenador.
- Instantaneidad: Las redes de comunicación y su integración con la informática han posibilitado el uso de servicios que permiten la comunicación y la transmisión de la información, entre lugares alejados físicamente, de una forma rápida.
- Elevados parámetros de calidad y sonido: El proceso y transmisión de la información abarca todo tipo de información: textual, imagen y sonido, por lo que los avances han sido encaminados a conseguir transmisiones multimedia de gran calidad, lo cual ha sido facilitado por el proceso de digitalización.
- Digitalización: Su objetivo es que la información de distinto tipo (sonidos, texto, imágenes, animaciones) se transmita por los mismos medios al estar representada en un formato único universal. En algunos casos, por ejemplo los sonidos, la transmisión tradicional se hace de forma analógica y para que puedan comunicarse de forma consistente por medio de las redes telemáticas es necesario su transcripción a una codificación digital, que en este caso se realiza por un soporte de hardware, como el router o un soporte de software para la digitalización.
- Penetración en todos los sectores (culturales, económicos, educativos, industriales): El impacto de las TIC no se refleja únicamente en un individuo, grupo, sector o país, sino que, se extiende al conjunto de las sociedades del planeta. Los propios conceptos de "la sociedad de la información" y "la globalización", tratan de referirse a este proceso. Así, los efectos se extenderán a todos los habitantes, grupos e instituciones conllevando importantes cambios.
- Innovación: Las TIC están produciendo una innovación y cambio constante en todos los ámbitos sociales. Sin embargo, estos cambios no siempre indican un rechazo a las tecnologías o medios anteriores, sino que en algunos casos se produce una especie de simbiosis con otros medios.

Por ejemplo, el uso de la correspondencia personal se ha reducido con la aparición del teléfono, pero el uso y potencialidades del correo electrónico han llevado a un resurgimiento de la correspondencia personal.

- Capacidad de almacenamiento: Se refiere a almacenar gran volumen de información en espacios reducidos; no se habla sólo de datos sino también de imagen y sonido. El texto y la imagen se pueden almacenar y recuperar con facilidad, y otros como la imagen en movimiento y el sonido demandan más espacios.
- Tendencia hacia automatización: La propia complejidad de cómo obtener la información empuja a la aparición de diferentes posibilidades y herramientas que permiten un manejo automático de la información en diversas actividades personales, profesionales y sociales. La necesidad de disponer de información estructurada hace que se desarrollen gestores personales o corporativos con distintos fines y de acuerdo con unos determinados principios.
- Diversidad: La utilidad de las tecnologías puede ser muy diversa, desde la comunicación entre personas, hasta el proceso de la información para crear informaciones nuevas.

El término Tecnologías de la Información y la Comunicación ha sido definido por distintos autores y ha ido evolucionando en el tiempo. Así es como, a principios de los noventa, se definía como todas las tecnologías basadas en ordenadores y comunicaciones por ordenadores, usadas para adquirir, almacenar, manipular y transmitir información personal y de unidades de negocios, tanto internas como externas, en una organización.

Las TIC son aquellos dispositivos que capturan, transmiten y despliegan datos e información electrónica, que apoyan el crecimiento y desarrollo económico de la industria manufacturera y de servicios. Así mismo, contempla a cualquier herramienta basada en ordenadores utilizados para trabajar con información, apoyar a la información y procesar las necesidades de información de una organización. Bajo esta definición, se incluyen los ordenadores personales, Internet, los teléfonos móviles y otros dispositivos similares. A ello se agregan las TIC tradicionales, como la radio, la televisión y el teléfono fijo, así como los nuevos productos y servicios de banda ancha (CEPAL, 2012).

#### Evolución de las TIC

La evolución de las TIC en el ámbito tecnológico, de acuerdo con Pérez y Dressler (2007), destaca que los avances producidos en este campo han sido espectaculares y radicales, como en los soportes físicos, con una mayor velocidad y capacidad de procesamiento y almacenamiento de la información que posibilitan la digitalización de cualquier tipo de información, tales como: sonidos, imágenes, así como las posibilidades que ofrecen las redes, fijas y móviles, con la integración de aplicaciones que posibilita conectar programas de distinto tipo, permitiendo al usuario transferir información entre ellos, y de sistemas, facilitando que distintos equipos y plataformas se conecten y trabajen de forma coordinada. El desarrollo de las telecomunicaciones ha seguido un camino paralelo con una evolución hacia arquitecturas distribuidas y estándares, como por ejemplo: las tecnologías de aplicaciones inalámbricas y móviles, Wireless Application Protocol (WAP), Wireless Fidelity (WIFI) y Bluetooth "Diente azul" en inglés, que permiten acceder e interactuar desde cualquier punto con diferentes sistemas de información internos y externos desplegados en Internet.

La evolución de las TIC, en el desarrollo del software, ha permitido la aparición de avanzadas herramientas informáticas de gestión con nuevas funcionalidades y aplicaciones empresariales, entre las que destacan:

- Intranet: Red privada de una organización diseñada y desarrollada siguiendo los protocolos propios y el funcionamiento de Internet, protocolo Transmission Control Protocol/Internet Protocol (TCP/IP), navegador web. Su utilización es interna, pero puede estar conectada a Internet y a otras redes externas. Para los usuarios, se resume en una serie de páginas Web que dan acceso a la distinta documentación de la empresa, informaciones corporativas, aplicaciones informáticas, incluso permiten la publicación de información y conocimientos personales de cada empleado. Además, dentro de Intranet se pueden organizar y tener acceso a comunidades de prácticas virtuales, foros y listas de distribución.
- Software de simulación y realidad virtual: Aplicaciones que permiten minimizar los costes de la realización de prototipos, experimentar nuevas ideas y simular la aplicación de conocimientos.
- Videoconferencias: Sistema que permite a varias personas, con independencia de su ubicación geográfica, entablar, mediante aplicaciones específicas, una conversación con soporte audio y video en tiempo real.
- Datamining: Tecnología que permite la explotación y análisis de los datos almacenados por la organización, generalmente una gran cantidad de datos almacenados en bases de datos y datawarehouse, buscando entre ellos relaciones y patrones de comportamiento no observables directamente.
- Datawarehouse: Repositorio o almacén de datos de gran capacidad que sirve de base común a toda la organización.
- Almacena los datos procedentes tanto del interior de la organización como del exterior, organizándolos por temas, lo que facilita su posterior explotación.
- Inteligencia artificial: Aplicaciones informáticas a las que se dota de propiedades asociadas a la inteligencia humana. Ejemplos son los sistemas expertos, redes neuronales; que a partir del conocimiento y reglas introducidas por un experto humano permiten alcanzar inferencia y resolver problemas.
- Motores de búsqueda: Software diseñado para rastrear fuentes de datos, tales como: bases de datos, Internet; lo que permite indexar su contenido y facilitar su búsqueda y recuperación.
- Gestión documental: Aplicaciones que permiten la digitalización de documentos, su almacenamiento, el control de versiones y su disponibilidad para los usuarios con autorización para su consulta o modificación.
- Mapas de conocimiento y páginas amarillas: Directorios que facilitan la localización del conocimiento dentro de la organización mediante el desarrollo de guías y listados de personas, o documentos, por áreas de actividad o materias de dominio.
- Mensajería instantánea y correo electrónico: Aplicaciones que facilitan la comunicación en tiempo real o diferido, así como el intercambio de documentos.
- Groupware: Tecnologías diseñadas para la gestión de trabajos en equipo. Facilita la coordinación en el trabajo y compartir informaciones y aplicaciones informáticas.

Impacto de las TIC

El documento titulado "La sociedad de la información en América Latina y el Caribe: Desarrollo de las tecnologías y tecnologías para el desarrollo" (CEPAL, 2008), sostiene que las TIC han contribuido al crecimiento económico, la modernización del Gobierno y el logro de la equidad. Su carácter transversal permite su utilización como herramienta impulsora del desarrollo en diferentes áreas de la actividad económica y social.

La digitalización de los flujos de información y comunicación tiene un efecto positivo en los procesos productivos y, por tanto, en el crecimiento económico.

Desde el punto de vista de la inclusión social, la telefonía móvil ha tenido la difusión más rápida y masiva de la historia de América Latina y el Caribe, lo que ha mejorado la calidad de vida de los segmentos más pobres de la población. Al mismo tiempo, un gran número de centros en la región permiten el acceso de amplias capas sociales a los servicios basados en Internet.

El impacto económico de las TIC es diferente en los países, incluso en los que tienen acceso a la misma tecnología. Una condición necesaria para aumentarlo es el desarrollo de iniciativas complementarias de las TIC, en áreas como: la educación, la investigación y el desarrollo.

El enfoque en el usuario final supone que la formulación e implementación de políticas no sea solo responsabilidad de los expertos en tecnología e instituciones especializadas en telecomunicaciones y computación, sino que estas tareas se integren también los especialistas de cada área de aplicación, como las empresas, la administración pública, la salud, la educación, la seguridad nacional y la gestión de desastres. Ellos son quienes deben explorar la manera en que estas tecnologías pueden modernizar y optimizar sus tareas, y la manera de integrar efectos positivos como la eficiencia, la rapidez, la transparencia y el aprovechamiento de economías de escala y externalidades de red.

Así mismo, en el documento titulado "Las tecnologías de la información y de las comunicaciones (TIC) y el desarrollo sostenible en América Latina y el Caribe: experiencias e iniciativas de política" (CEPAL, 2012) describe que: las TIC han impulsado el crecimiento económico, acelerando las comunicaciones y la conectividad, y, en el contexto ambiental, brindan oportunidades para la reducción de Gases de Efecto Invernadero (GEI) en la industria de generación de energía, eliminación de residuos, construcción y transporte. Ello a través de iniciativas como las videoconferencias, el comercio y el gobierno electrónico y los edificios inteligentes. Son relevantes para el monitoreo ambiental y climático, incluyendo el pronóstico del tiempo y, fundamentales, para las comunicaciones de alertas tempranas y mitigación en caso de catástrofes.

Sin embargo, las TIC generan desafíos importantes como la formulación de políticas y desarrollo de instrumentos para abordar la gestión integral de los residuos eléctricos y electrónicos que generan.

El adecuado despliegue y uso de las TIC puede contribuir a reducir externalidades negativas, como los gases de efecto invernadero que pueden percibir importantes reducciones con la virtualización de actividades, a través de la telepresencia y el trabajo a distancia, o teletrabajo, por ejemplo, que contribuyen a la desmaterialización, reduciendo la huella ecológica y de carbono de las actividades económicas.

Se estima que los mayores impactos positivos resulten de la aplicación de las TIC a una gestión más eficiente de recursos y modos de producción y consumo, así como de su contribución a la creación de nuevos sectores productivos dinámicos y su rol en la prevención y alerta temprana ante desastres naturales y adaptación al cambio climático.

La rápida integración de las tecnologías de la información con los medios de comunicación y telecomunicaciones se ha traducido en diversos tipos de convergencia, entre las que destacan: las redes de comunicación (redes y servicios), los dispositivos de comunicación (equipos móviles multimedia), los servicios de procesamiento y aplicaciones (computación en nube o cloud computing) y las tecnologías Web (Web 2.0). Estas nuevas plataformas tecnológicas configuran un nuevo ecosistema TIC, que se caracteriza por un crecimiento acelerado de aplicaciones inalámbricas y móviles a costes cada vez menores, con un aumento exponencial en la capacidad de procesamiento a través de la computación en nube y que generan nuevos cambios en los patrones de comportamiento de los usuarios mediante las redes sociales asociadas a la Web 2.0. Este nuevo ecosistema tecnológico que conlleva grandes desafíos y oportunidades para el desarrollo sostenible.

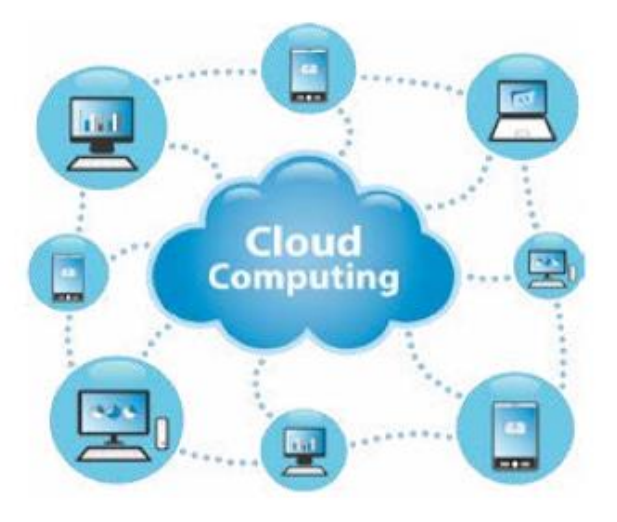

 Figura 3. Cloud Computing. Fuente[: http://www.webirix.com/](http://www.webirix.com/)

A medida que aumenta la demanda por productos y servicios TIC, las empresas, instituciones y gobiernos tienden a invertir en nuevos servidores o centros de datos para satisfacer las necesidades de sus usuarios.

Si el crecimiento continúa al ritmo de la demanda, en el año 2020 el mundo utilizará 122 millones de servidores, en comparación con los 18 millones de 2007, con el consecuente aumento en la energía y la refrigeración.

En ese sentido, la computación en nube (cloud computing) representa el principal aporte de las tecnologías de la información y la comunicación en la reducción de emisiones, tanto de las propias TIC como de otras actividades y sectores, pues tiene la capacidad de satisfacer la demanda creciente de información haciendo un uso más eficiente e "inteligente" de la infraestructura de servidores y centros de datos, en términos energéticos y de costes operativos (Evelyn A. y Santiago G., 2015).

El uso de la computación en nube, si bien representa un importante avance en materia de reducción de costes e impacto ambiental, ha sido lento.

Ello obedece principalmente a preocupaciones por la seguridad y la privacidad de los datos compartidos. No obstante, existen algunos casos de éxito en el mundo como Amazon, a través de su servicio Amazon Web Service, que creó una nube privada a partir de la capacidad no utilizada por sus servidores.

Hoy, ofrece sus servicios a clientes como la National Aeronautics and Space Administration (NASA), empresas farmacéuticas y algunos bancos que, en lugar de incrementar el tamaño o capacidad de sus propios centros de datos, utilizan la capacidad no aprovechada de los servidores de Amazon para satisfacer su demanda de información, con las ventajas en ahorro de costes y huella de carbono que ello conlleva.

Otras empresas que han incursionado en la oferta de computación en nube son International Business Machines (IBM), American Telephone and Telegraph (AT&T) y Verizon.

Algunos ejemplos de aplicaciones TIC que aprovechan las ventajas de la computación en nube son los servicios de correo electrónico, documentos y colaboración en línea de Google (Google Drive), así como la versión online de Microsoft Office (Office365).

A nivel global, algunos actores del sector público y privado se encuentran trabajando en este sentido, como la información digital de los miembros civiles y militares de la Fuerza Aérea de Estados Unidos y el proyecto SMS for Life, que utiliza una nube privada para manejar la información relativa a la entrega de medicamentos y el seguimiento médico de pacientes con malaria en Tanzania.

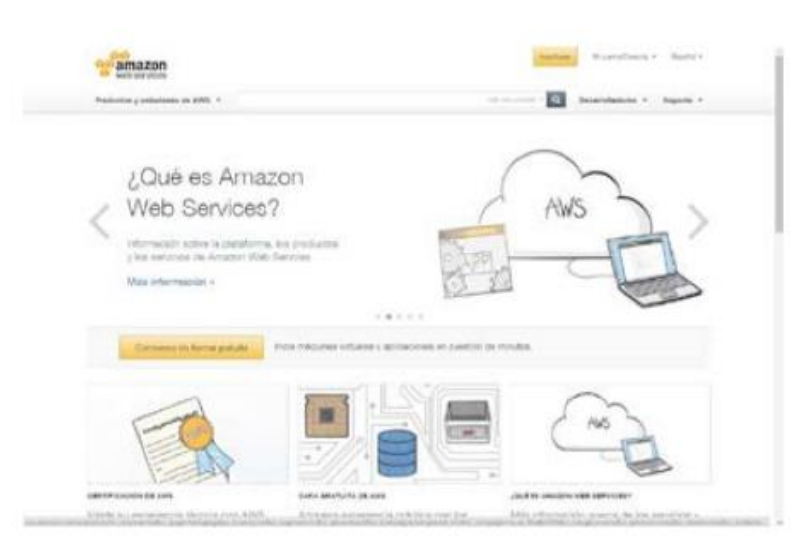

Figura 4. Amazon Web Services. Fuente:<http://aws.amazon.com/es/>

Las TIC pueden hacer nuestras vidas un poco más "verdes" mediante nuevas conductas como las compras en línea, el teletrabajo y la comunicación a distancia, y que su sostenibilidad ambiental se localiza precisamente en el punto de interacción entre la tecnología y la sociedad.

El impacto de las TIC en la sostenibilidad se observa en la reducción de las presiones del transporte, con la intensificación del uso de conferencias y reuniones remotas, lo que permite reducir los costes y tiempos de traslados e implica menores emisiones de Gases Efecto Invernadero (GEI) debidas al transporte.

La oferta de tecnología ha aumentado, a la vez que los costes han caído de forma consistente, habiendo además, muchos servicios de comunicación y transferencia de datos que son gratuitos, como: Skype, Hangout, Facebook Messenger y SightSpeed (Evelyn A. y Santiago G., 2015).

Evaluación de Impacto Ambiental.

Se llama Evaluación de Impacto Ambiental (EIA) al procedimiento técnico administrativo que sirve para identificar, prevenir e interpretar los impactos ambientales que producirá un proyecto en su entorno en caso de ser ejecutado, todo ello con el fin de que la administración del gobierno competente pueda aceptarlo, rechazarlo o modificarlo (Hernández y Betancourt, 2013).

Este procedimiento jurídico administrativo se inicia con la presentación de la memoria resumen por parte del promotor, sigue con la realización de consultas previas a personas e instituciones por parte del órgano ambiental, continúa con la realización del EIA (Estudio de Impacto Ambiental) a cargo del promovente y su presentación al órgano sustantivo. Se prolonga en un proceso de participación pública y se concluye con la autorización o negativa del proyecto u obra por parte del Órgano Ambiental.

La EIA se ha vuelto preceptiva en muchas legislaciones. Las consecuencias de una evaluación negativa pueden ser diversas según la legislación y según el rigor con que ésta se aplique, yendo desde la paralización definitiva del proyecto hasta su ignorancia completa. El concepto apareció primero en la legislación de Estados Unidos y se ha ido extendiendo después a la de otros países. La Unión Europea la introdujo en su legislación en 1985, habiendo sufrido la normativa enmiendas en varias ocasiones posteriores.

El EIA se refiere siempre a un proyecto específico, ya definido en sus particulares tales como: tipo de obra, materiales a ser usados, procedimientos constructivos, trabajos de mantenimiento en la fase operativa, tecnologías utilizadas, insumos, etc.

La evaluación del impacto ambiental surge a finales de los años 60 en Estados Unidos con el nombre de "Environmental Impact Assessment" (E. I. A.) – en algunos casos en lugar de "Assessment" se puede encontrar Analysis o Statement).

El EIA introduce las primeras formas de control de las interacciones de las intervenciones humanas con el ambiente (ya sea en forma directa o indirecta), mediante instrumentos y procedimientos dirigidos a prever y evaluar las consecuencias de determinadas intervenciones. Todo esto con la intención de reducir, mitigar, corregir y compensar los impactos.

En 1969 se da un paso adelante, en los Estados Unidos, con la aprobación del "National Environmental Policy Act" (N.E.P.A.). Esta normativa dispone la introducción del EIA, el refuerzo del "Environmental Protection Agency" con un rol administrativo de control, y dispone la creación del "Council on Environmental Quality" con un rol consultivo para la presidencia.

En el 1979 se aprueba el "Regulations for implementing the Procedural Previsions of N. E. P. A.", un reglamento que vuelve obligatorio el EIA para todos los proyectos públicos, o que estén financiados por fondos públicos. El estudio del impacto ambiental es ejecutado directamente por la autoridad competente en otorgar la respectiva licencia final, está prevista la emanación de dos actos separados: uno relativo a la evaluación de los impactos ambientales y el otro relativo a la autorización de ejecutar la obra.

En 1973 en Canadá surge la norma "Environmental Assessment Review Process", una norma específica referida a la evaluación del impacto ambiental, siguiendo en líneas generales la normativa de los Estados Unidos.
En el 1977 se introducen cambios en la normativa sin alterar su sustancia. La norma se aplica a proyectos públicos o a proyectos financiados con recursos públicos. En 1976 en Francia se aprueba la ley No. 76-629 (del 10 de julio de 1976), relativa a la protección de la naturaleza. Esta ley introduce tres niveles diferentes de evaluación (Escobedo Norberto, 2014):

Estudios ambientales; noticias de impactos; y, estudios de impactos. Se inician las bases para el estudio de impactos ambientales en el ámbito europeo. En efecto, en 1985 la Comunidad Europea emana la Directiva 337/85/CEE referida a evaluación del impacto ambiental en determinados proyectos públicos y privados. La primera aplicación de esta nueva normativa se da en Holanda, en 1986, aprobando una norma ampliada, con particular énfasis en las evaluaciones a ser efectuadas en fase de diseño. El elemento central de la norma holandesa es el análisis comparativo de las alternativas y evaluación de sus respectivos impactos, con la finalidad de determinar la mejor solución en términos ambientales.

En 1979 se comienza a considerar los impactos ambientales de los grandes embalses en Brasil, dirigidos principalmente a elaborar planes de mitigación, en la fase de llenado de los embalses.

El estudio de impacto ambiental es un instrumento importante para la evaluación del impacto ambiental de una intervención. Es un estudio técnico, objetivo, de carácter pluri e interdisciplinario, que se realiza para predecir los impactos ambientales que pueden derivarse de la ejecución de un proyecto, actividad o decisión política permitiendo la toma de decisiones sobre la viabilidad ambiental del mismo. Constituye el documento básico para el proceso de Evaluación del Impacto Ambiental.

La redacción y firma del estudio de impacto ambiental es tarea de un equipo multidisciplinario compuesto por especialistas en la interpretación del proyecto y en los factores ambientales más relevantes para ese proyecto concreto (por ejemplo atmósfera, agua, suelos, vegetación, fauna, recursos culturales, etc.) que normalmente se integran en una empresa de Consultoría Ambiental.

El estudio del impacto ambiental puede hacerse en varias etapas, en paralelo con las etapas de la intervención que se pretende evaluar.

Para estos efectos debe entenderse como intervención no solo una obra, como un puente o una carretera, sino que también, es una intervención que puede tener impacto en el ambiente, la creación de una normativa o una modificación de una normativa existente. Por ejemplo, el incremento del impuesto a la importación de materia prima para fabricación de plásticos puede inducir al uso de recipientes reciclables (Olivar [Andreina,](https://es.slideshare.net/AndreinaOlivar?utm_campaign=profiletracking&utm_medium=sssite&utm_source=ssslideview) 2017).

Cada intervención propuesta es analizada en función de los posibles impactos ambientales. Asimismo se analizan, en función de la etapa en que se encuentra en el ciclo del proyecto, las posibles alternativas a la alternativa planteada.

De acuerdo con el Código para el Desarrollo Sustentable del Estado de Tamaulipas (CDSET) cualquier persona que pretenda realizar obras o actividades públicas que no corresponda a la competencia de la federación, ya sea públicas o privadas, deberá contar previamente con autorización de impacto ambiental, por parte de la Secretaría de Desarrollo Urbano y Medio Ambiente (SEDUMA), presentando ante el organismo gubernamental un EIA en alguna de las siguientes modalidades:

Manifestación de Impacto Ambiental modalidad General: Artículos 56, 57, 58, 60, 61, 62, 63, 64, 65, y 67 del Código para el Desarrollo Sustentable del Estado de Tamaulipas y artículo 14 párrafo 1 fracción I del Reglamento de Evaluación Del Impacto Ambiental para el Estado de Tamaulipas.

Manifestación de Impacto Ambiental modalidad Urbana: artículos 56, 57, 58, 60, 61, 62, 63, 64, 65 y 67 del Código para el Desarrollo Sustentable del Estado de Tamaulipas y artículos 14 párrafo 1 fracción ii y 15 del Reglamento de Evaluación del Impacto Ambiental para el Estado de Tamaulipas.

Informe Preventivo: artículo 59 del Código para el Desarrollo Sustentable del Estado de Tamaulipas y los artículos 35, 36, 37 y 38 del Reglamento de Evaluación del Impacto Ambiental para el Estado de Tamaulipas.

Estudio de Riesgo Ambiental: artículos 56 párrafo 4, 57 párrafos 3 y 4, 58, 113 y 114 del Código para el Desarrollo Sustentable del Estado de Tamaulipas y los artículos 14 párrafo 1 fracción iii y 16 del Reglamento de Evaluación del Impacto Ambiental para el Estado de Tamaulipas.

Estudio de Daños Ambientales: artículos 269, 270, 271, 272, 273, 274, 275, 276 y 277 del Código para el Desarrollo Sustentable del Estado de Tamaulipas (SEDUMA, 2018).

Matriz de Leopold.

Matriz Simple Desarrollada Por Leopold (1971).

Metodologías de matrices interactivas.

Las matrices interactivas (causa-efecto) fueron de las primeras metodologías de Evaluación de Impacto Ambiental que surgieron. Una matriz interactiva simple muestra las acciones del proyecto o actividades en un eje y los factores ambientales pertinentes a lo largo del otro eje de la matriz.

Cuando se espera que una acción determinada provoque un cambio en un factor ambiental, éste se apunta en el punto de intersección de la matriz y se describe además en términos de consideraciones de magnitud e importancia.

Se han utilizado muchas variaciones de esta matriz interactiva en los estudios de impacto, incluyendo entre ellas las matrices por etapas (Canter, 1986; ESCAP, 1990; Lohani y Halim, 1990; International Institute for Applied System Analysis, 1979).

Las matrices interactivas causa–efecto, fueron de las primeras metodologías en la EIA que surgieron. Una matriz interactiva simple muestra las acciones del proyecto o actividades en un eje y los factores ambientales pertinentes a lo largo del otro eje de la matriz.

Cuando se espera que una acción determinada provoque un cambio en un factor ambiental, éste se apunta en el punto de intersección de la matriz y se describe además en términos de consideraciones de magnitud e importancia.

Los factores ambientales en la matriz de Leopold se agrupan de la siguiente forma:

- 1. Características físico químicas
	- Tierra
	- Agua
	- Atmósfera
	- Procesos
- 2. Condiciones biológicas.
	- Flora
	- Fauna
- 3. Factores culturales
	- Usos del suelo
	- Recreativos
- 4. Relaciones ecológicas
	- Salinización
	- Eutrofización
	- Vectores de Enfermedades
	- Cadenas alimentarías
	- Invasiones de malezas

Al utilizar la matriz de Leopold se debe considerar cada acción y su potencial impacto sobre cada elemento ambiental. Las ventajas principales de utilizar la matriz de Leopold consisten en que es muy útil como instrumento de screening para desarrollar una identificación de impactos al proporcionar un desarrollo visual de los elementos impactados y de las principales acciones que causen impactos y una desventaja es que llega a ser subjetiva.

Para conocer el impacto que realmente se tendrá sobre el entorno es necesario hacer un análisis de la interacción de las acciones de la obra, con los diferentes factores ambientales considerando el proyecto-entorno que permita identificar los diferentes impacto a los componentes ambientales, realizando la identificación de los impactos ambientales utilizando una matriz de Leopold Modificada (Canter, 1998).

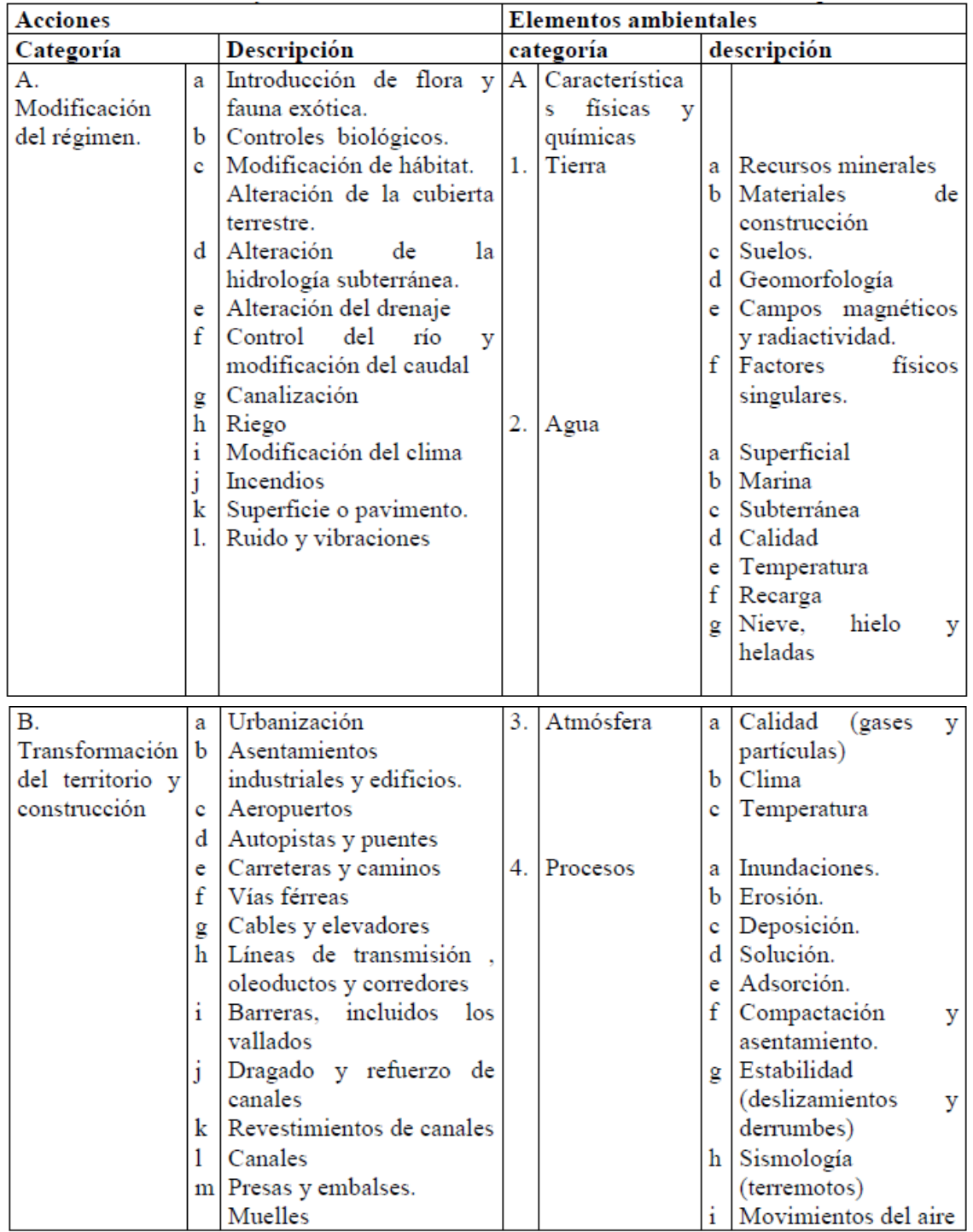

Tabla 1. Acciones y elementos ambientales en la matriz de Leopold.

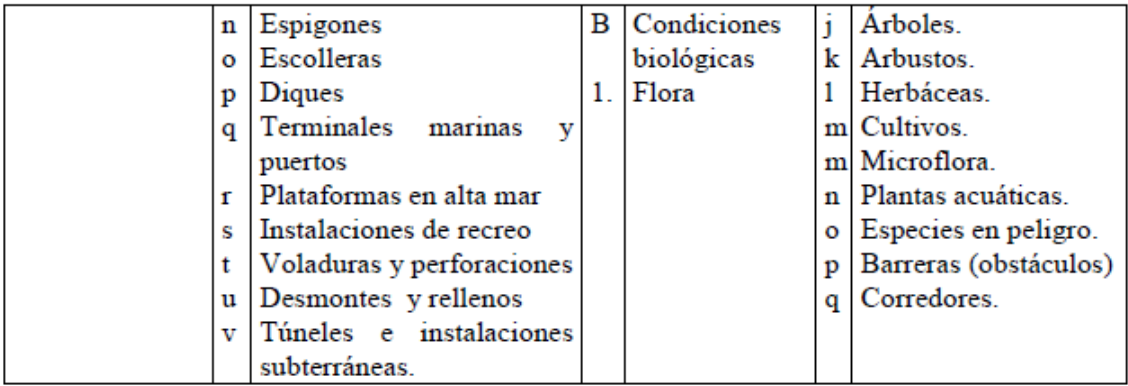

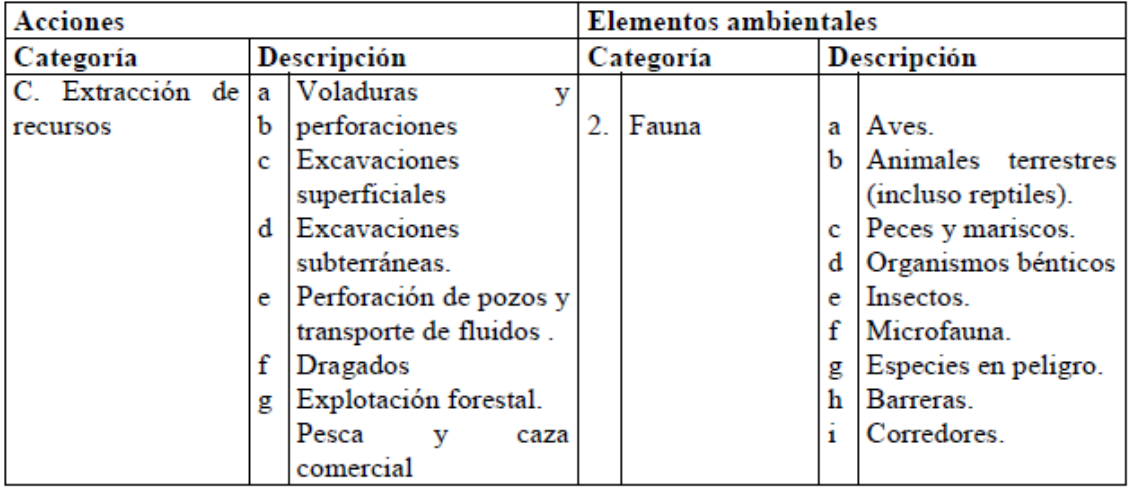

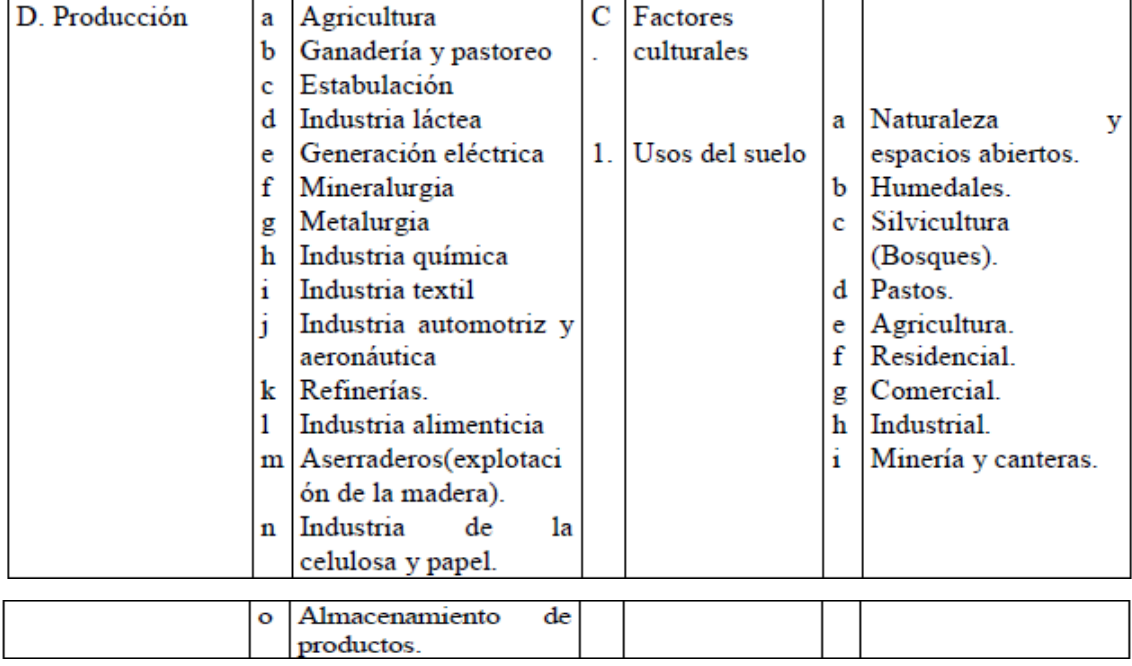

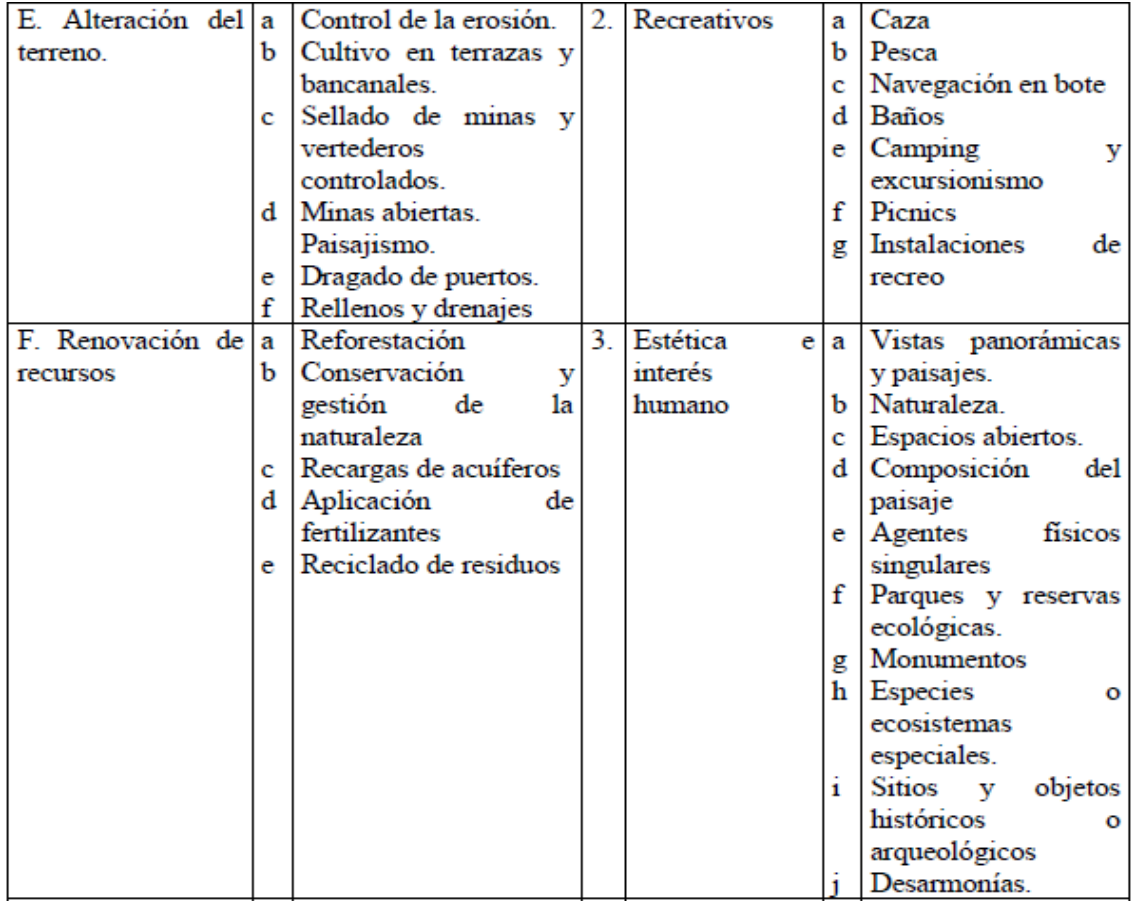

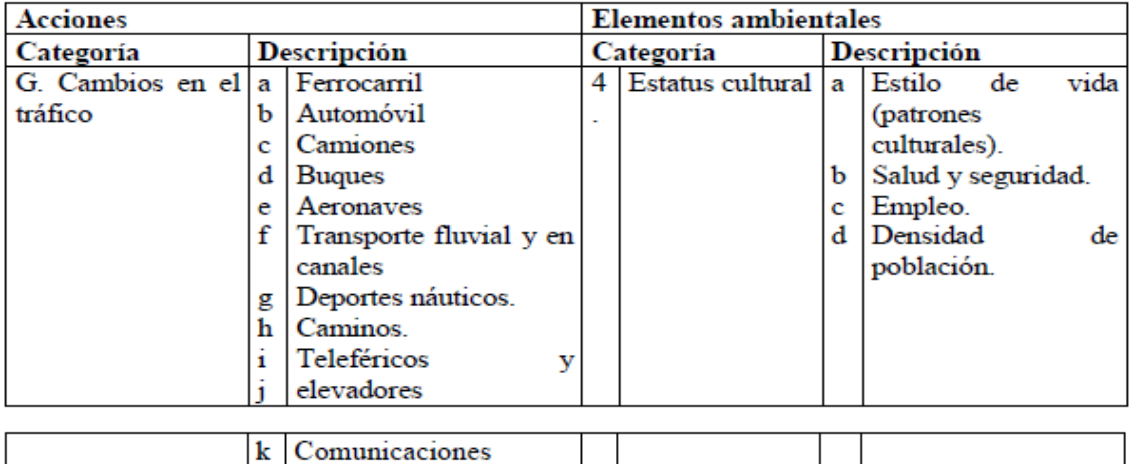

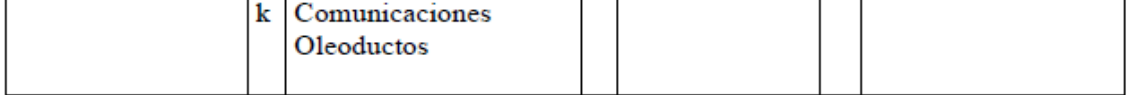

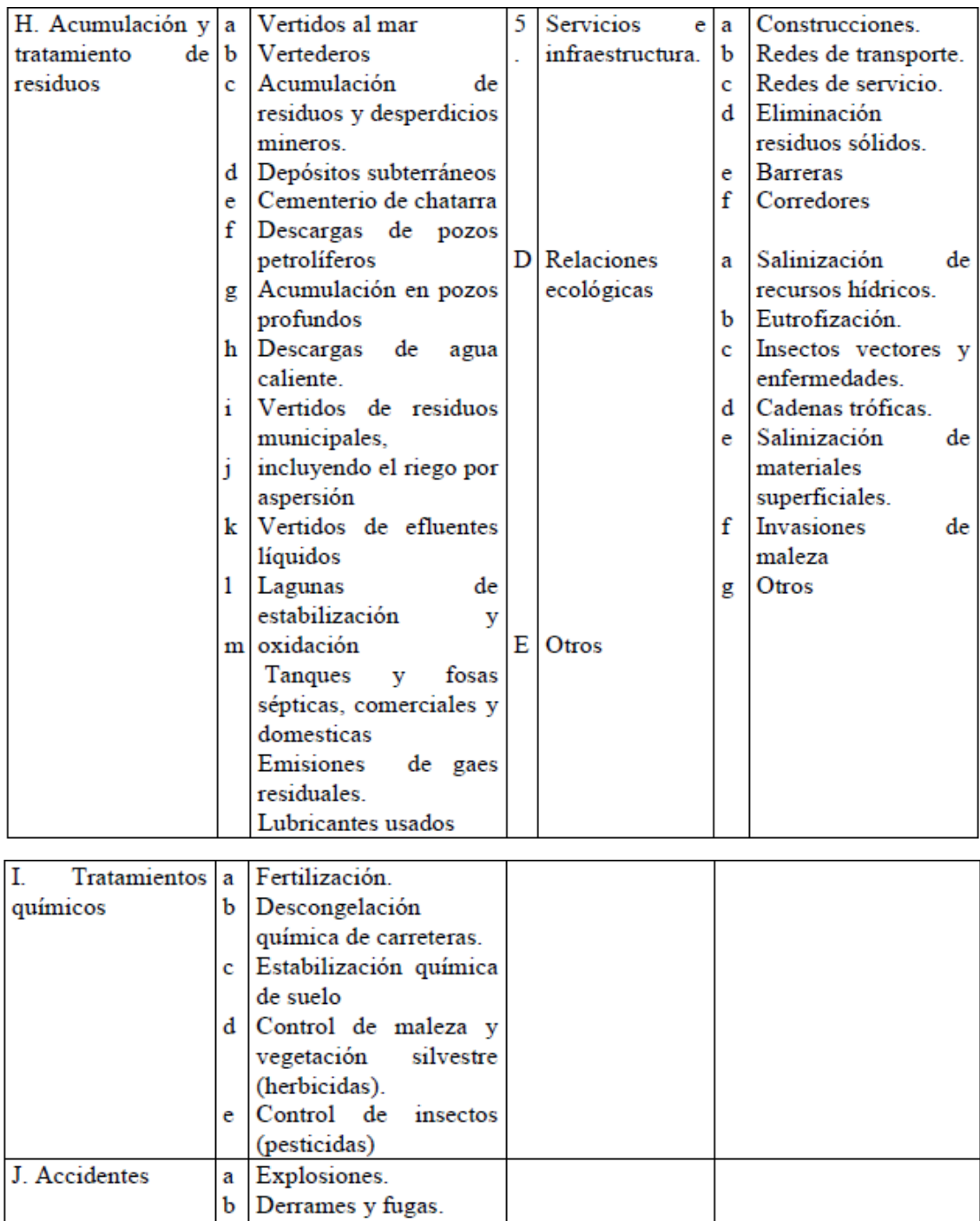

Fuente: Leopold, et al. 1971.

Fallos operativos.

 $\bar{\mathbf{c}}$ 

K. Otros

## **CAPÍTULO III METODOLOGÍA DEL PROCESO DE IDENTIFICACION DE IMPACTOS AMBIENTALES**

### **CAPÍTULO III. METODOLOGÍA DEL PROCESO DE IDENTIFICACION DE IMPACTOS AMBIENTALES**

El Estudio de Impacto Ambiental en modalidad Estudio de Daños Ambientales que aquí se describe, fue realizado en la ciudad de Reynosa Tamaulipas, se analizó el proyecto y el medio ambiente, resaltando aquellos aspectos que se consideraron particularmente importantes por la afectación que provoco el desarrollo del proyecto.

Se realizó consulta bibliográfica, cartográfica institucional pública y privada, para la descripción de los aspectos particulares para caracterizar la zona en función de los factores físicos, biológicos y socioeconómicos.

La superficie total del sitio del proyecto es de 10,264.00  $m^2$ , los impactos identificados corresponden a la etapa de preparación, construcción y operación de una nave industrial. El área del proyecto se encuentra ubicada dentro de una zona urbana.

Durante los trabajos de preparación del sitio para la construcción, se removió el pasto que prevalecía en el área, siendo esta la principal afectación en el aspecto fisonómico.

Los impactos ambientales se pueden generar en cualquier fase del ciclo de vida de un proyecto, por lo tanto la evaluación de impacto ambiental debe cubrir cada una de sus etapas. En este caso abarca solamente las etapas mencionadas anteriormente.

La metodología a seguir para la identificación y predicción de impactos fue la siguiente:

-Se realizaron visitas a la zona del proyecto y su zona de influencia, observando aquellos puntos que tuvieran relación directa o indirecta con las diferentes etapas del proyecto.

-Se identificaron aquellos puntos de mayor afectación al medio natural.

-Se realizó la predicción de los impactos ambientales que pudieran llegar a ser provocados por las actividades del proyecto.

-Se formuló una matriz modificada. Utilizando el modelo de MATRIZ DE LEOPOLD, este modelo se utiliza como un método de identificación de impactos, ya que las diversas actividades del proyecto interactúan con más de uno de los factores ambientales.

La base del sistema de identificación de los impactos lo construye la Matriz de Leopold, en que las columnas son las acciones o actividades del hombre que puedan alterar el medio ambiente y las filas las características del medio (factores ambientales) que puedan ser alteradas. Con estas entradas de filas y columnas se pueden definir las interacciones existentes.

En su versión original, la matriz de Leopold contiene 100 acciones susceptibles de causar impacto y 88 características o condiciones ambientales, lo cual arroja 8800 posibles interacciones (Tabla 1, ver pag. 33).

La matriz reducida o modificada nos presenta una serie de valores que indican el grado de impacto que una acción pueda tener sobre un factor del medio.

Al ser una matriz reducida disponemos de una matriz más accesible para la identificación, ya que se tienen dimensiones menores a la matriz original.

La matriz de Leopold se desarrolla dividendo cada celda relevante en el estudio con una diagonal y se procede del siguiente modo:

Para la evaluación de las interacciones marcadas se utilizan tres parámetros (Arboleda Jorge A., 2008).

- Clase: Indica el tipo o sentido de las consecuencias del impacto positivas o benéficas (+) o negativas o perjudiciales (-).
- Magnitud (M): Corresponde al grado o nivel de alteración que sufre el factor ambiental a causa de una acción del proyecto (se califica con 1 la alteración mínima y con 10 la alteración máxima, pudiendo asignarse calificaciones intermedias), dando un valor positivo (si es beneficioso) con límite de 1 a 10 o un valor negativo (si es dañino para el entorno) con límite de -1 a -10 sin usar el cero. Este criterio evalúa los cambios en las variables o condiciones propias o intrínsecas del factor, es decir cuánto se desmejoró, cuanto se destruyó, etc.
- Importancia (I): Evalúa el peso relativo que el factor ambiental considerado tiene dentro del ambiente que puede ser afectado por el proyecto (se califica con 1 cuando es insignificante y con 10 cuando se presenta la máxima significación), dando un valor positivo (si es beneficioso) con límite de 1 a 10 o un valor negativo (si es dañino para el entorno) con límite de -1 a -10 sin usar el cero. Este criterio evalúa otras consideraciones extrínsecas al factor analizado, como el valor del mismo dentro del entorno afectado, la importancia para la comunidad, etc. También se considera como el valor ponderal que da el peso relativo del impacto y hace referencia a la relevancia del impacto sobre la calidad del medio y a la extensión o zona territorial afectada.

Estos criterios se evalúan para cada interacción marcada y los resultados se colocan de la siguiente manera dentro de la celda que se está analizando.

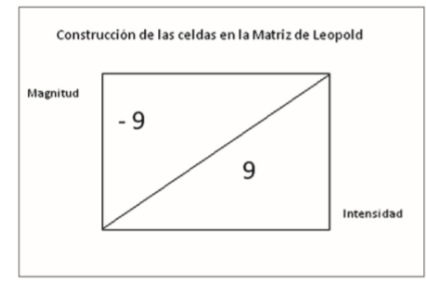

Figura 5. Construcción de celdas en la matriz de identificación de I.A de Leopold.

La suma de las celdas por columnas nos dará una valoración relativa del efecto que cada acción impactante produciría en el medio y, por tanto, de la agresividad de esa acción.

Por último, se debe hacer un análisis de calificaciones obtenidas con base en el análisis numérico de las filas y las columnas, de donde se pueden concluir cosas como las siguientes (Arboleda Jorge A., 2008):

- Las acciones ambientales que causaron un mayor impacto y de qué tipo
- Los factores ambientales que reciben mayor impacto y de qué forma
- El número de impactos positivos y negativos
- La calificación global de los impactos negativos y positivos del proyecto
- El ordenamiento de los impactos.

Como se mencionó anteriormente existe la posibilidad de 8800 posibles interacciones. Sin embargo, este método se ha adaptado para ser utilizado con acciones y factores diferentes, como se expone a continuación en la Figura 6:

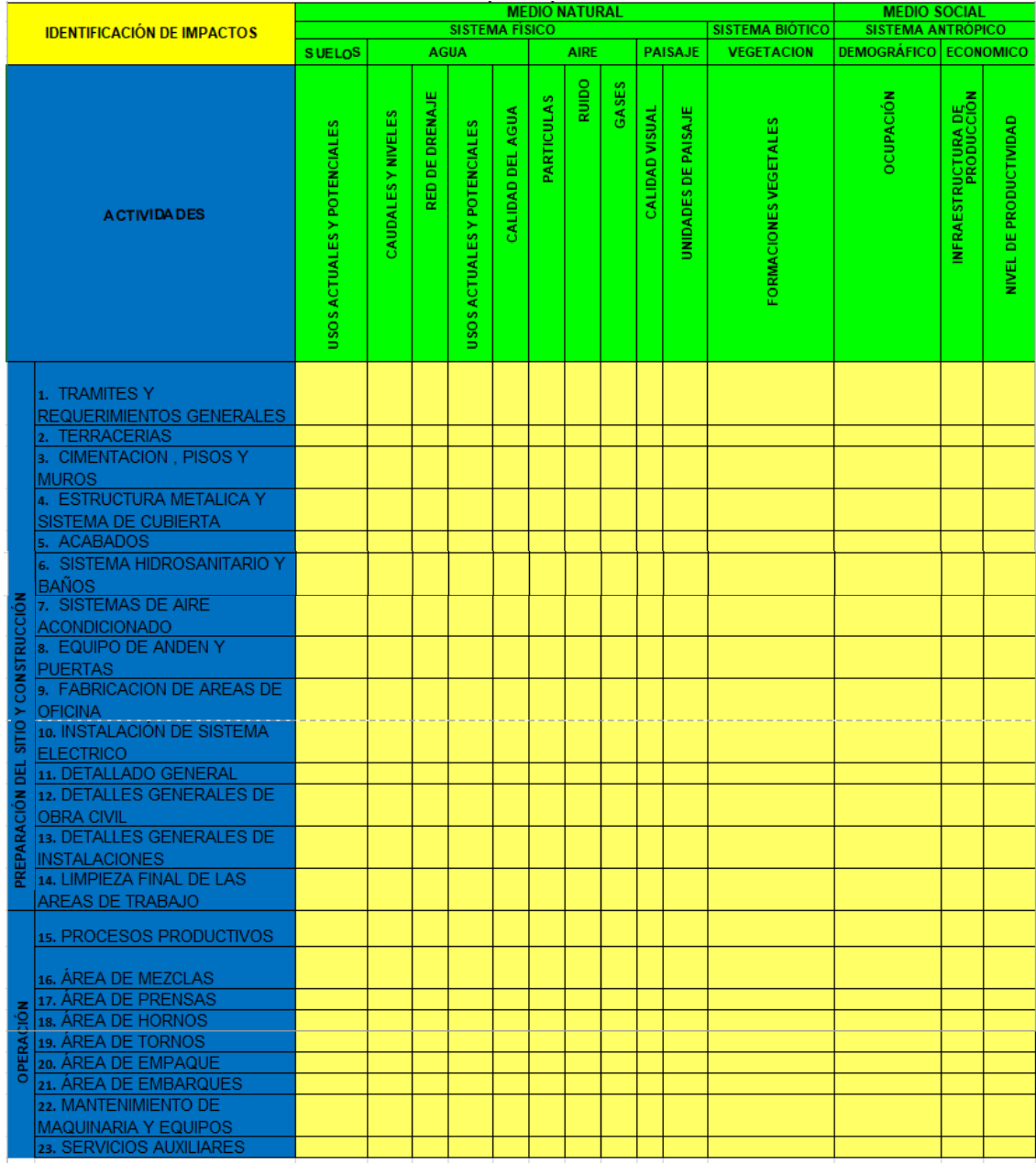

Figura 6. Matriz de Leopold: MATRIZ DE IDENTIFICACIÓN DE IMPACTOS AMBIENTALES.

## **CAPÍTULO IV. PROPUESTA**

## **CAPÍTULO IV. PROPUESTA**

Derivado del análisis en el proceso de evaluación de impactos ambientales se identificó un área de oportunidad, el diseño de una Plataforma Web que genera matrices ambientales utilizando el método Matriz de Leopold. La plataforma fue elaborada con la colaboración de un equipo de trabajo.

La propuesta se implementó de la siguiente manera:

Al acceder a la plataforma [http://matrizambiental.ddns.net:8070/?db=matriz#](http://matrizambiental.ddns.net:8070/?db=matriz) es necesario ingresar el siguiente usuario y contraseña:

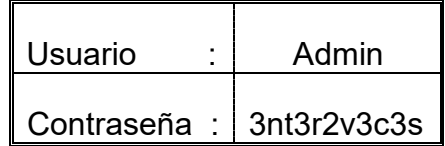

Para un manejo rápido, seguro y simplificado de la información, la plataforma ofrece la opción de registrar un usuario. Como se muestra en la Figura 7.

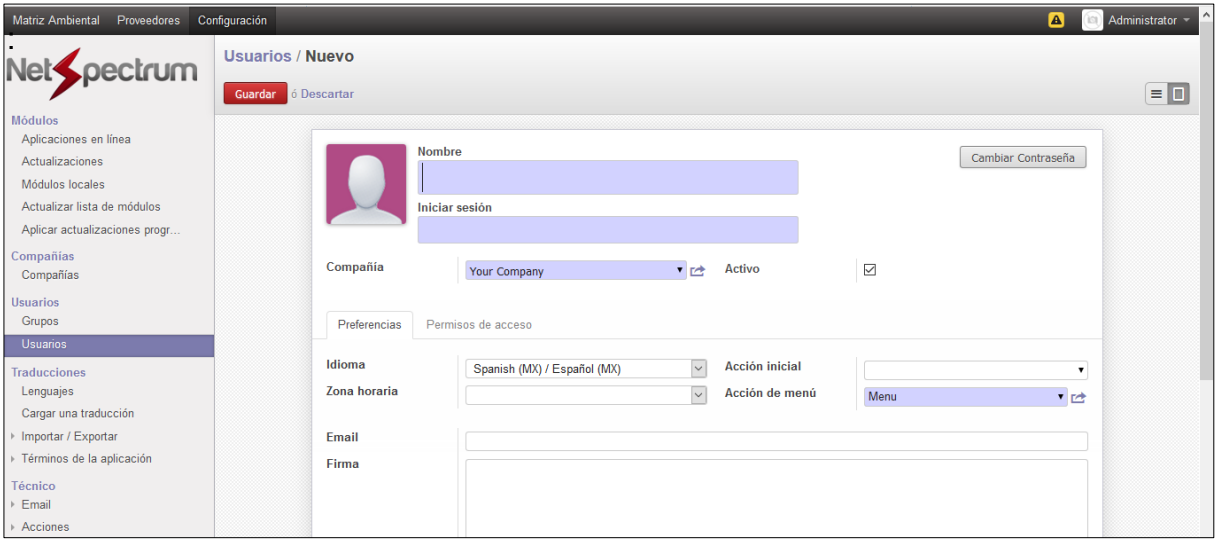

Figura 7. Registro de usuario

El sistema cuenta con 3 elementos principales.

- Elementos Ambientales: Esta pestaña se encarga de mostrar cada uno de los elementos y recursos que componen el entorno o medio ambiente sobre el cuál se plantea implementar las acciones.
- Acciones: Ilustra las acciones que pueden tener lugar sobre el medio ambiente y la categoría de la transformación.
- Matriz Ambiental: La matriz en la cual se realizan los cálculos de impacto tomando en cuenta los elementos ambientales y las acciones.

Para crear una matriz ambiental se realizaron los siguientes pasos:

1. Ingresar a la sección **Matriz Ambiental Datos**. Como se muestra en la Figura 8.

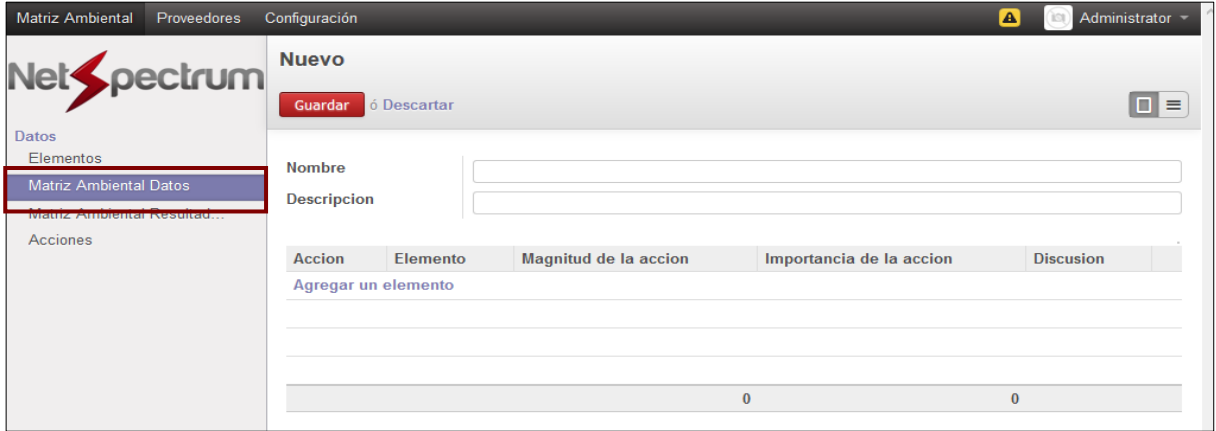

Figura 8. Ubicación de sección "Matriz Ambiental Datos".

2. Seleccionar la opción **Agregar un elemento**. Como se muestra en la Figura 9.

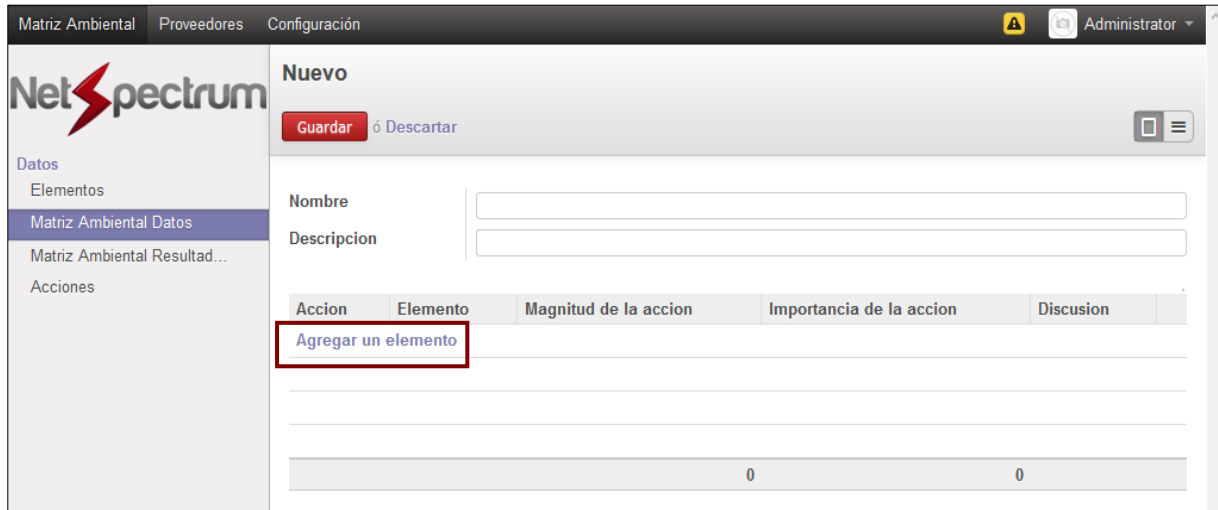

Figura 9. Ubicación de botón "Agregar un elemento".

3. Seleccionar y añadir la acción a implementar. Como se muestra en la Figura 10.

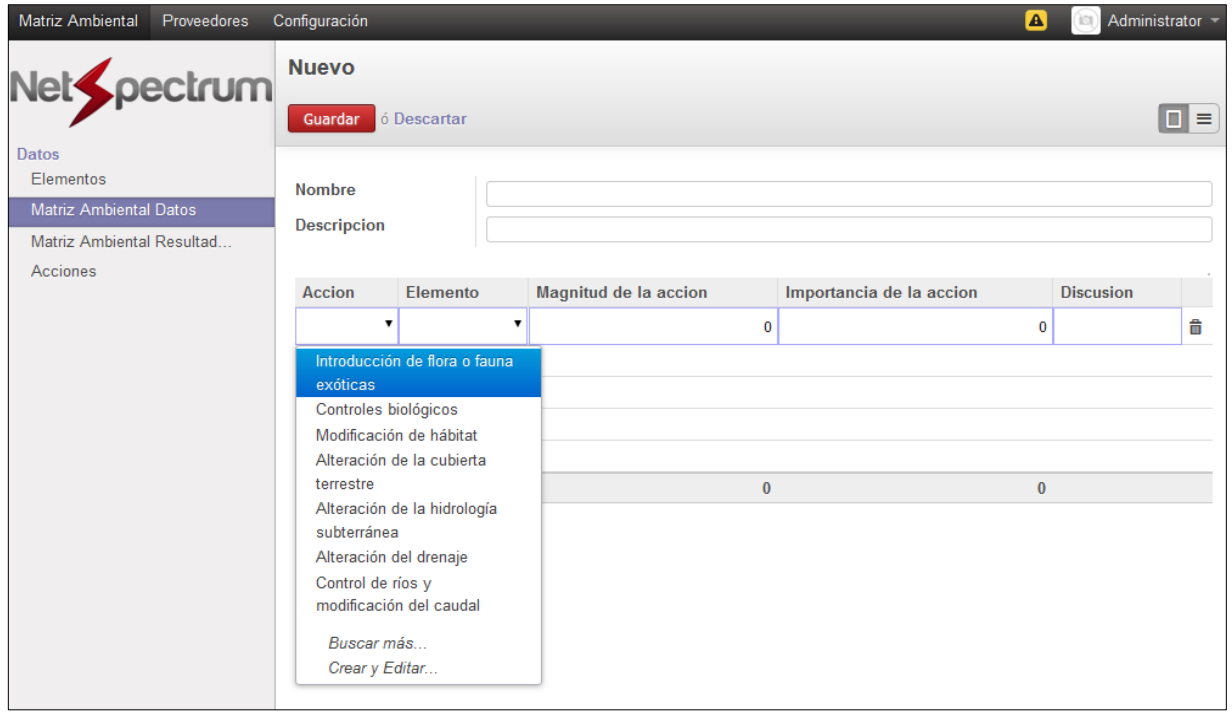

Figura 10: Acciones que pueden tener lugar en el medio ambiente.

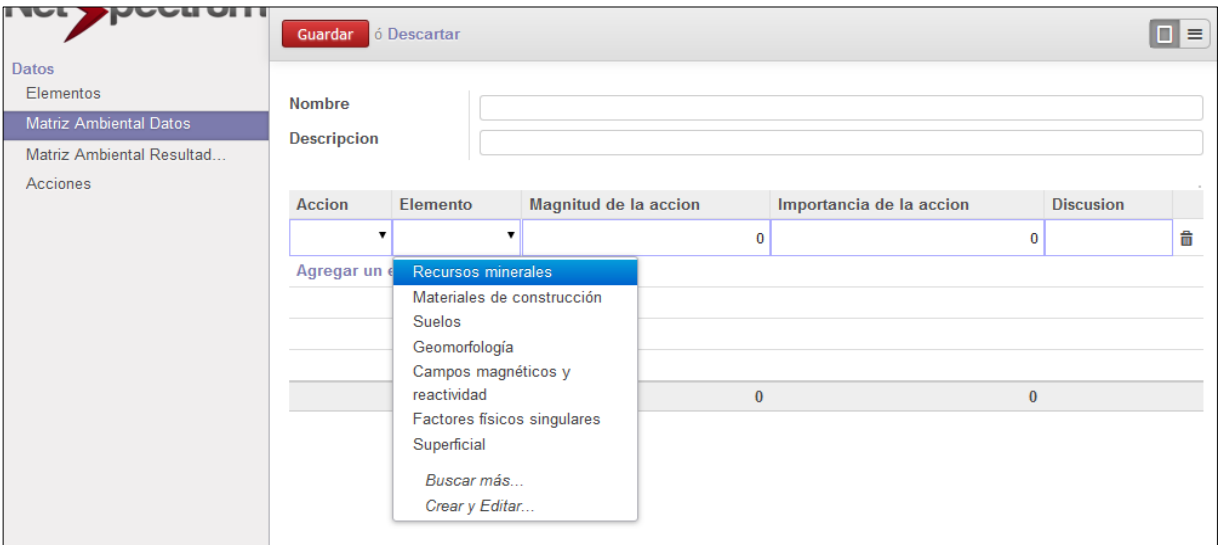

4. Añadir el elemento a modificar. Como se muestra en la Figura 11.

Figura 11: Elementos del medio ambiente que son afectados.

La plataforma web ofrece la opción de crear y editar nuevas acciones y elementos. Como se muestra en la Figura 12 y Figura 13.

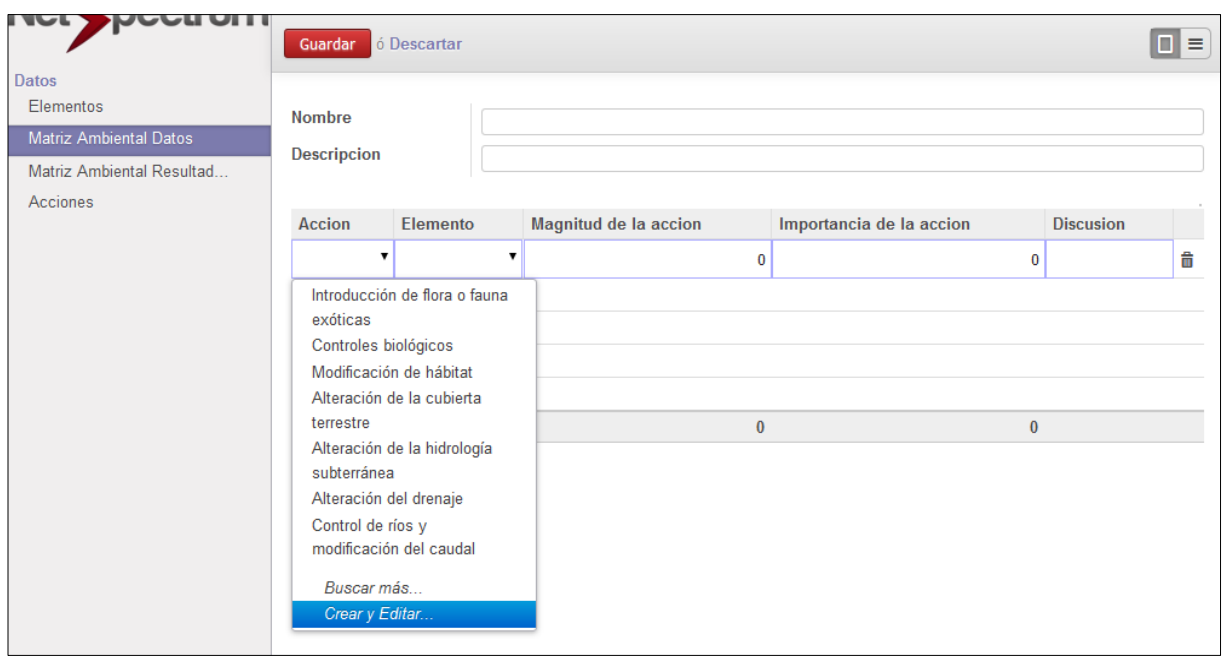

Figura 12: Ubicación de opción "Crear y Editar" nuevas acciones.

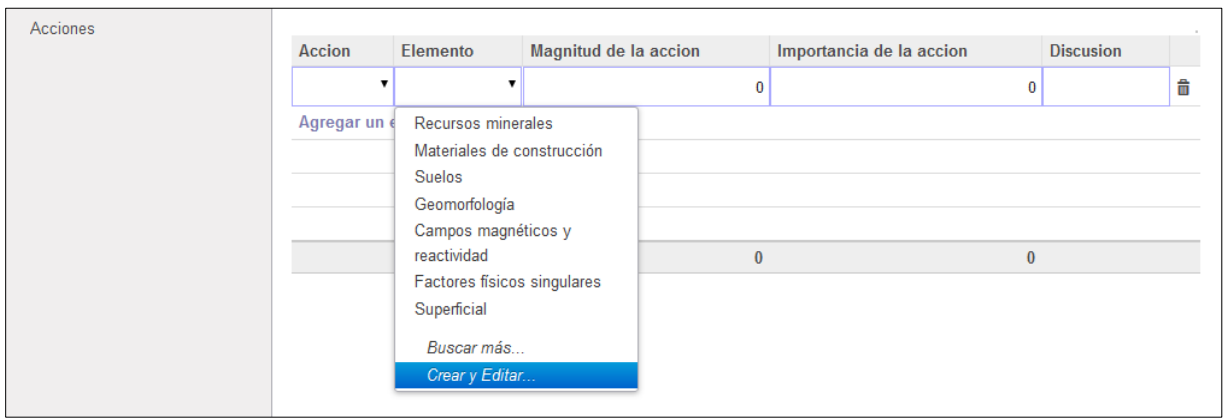

Figura 13: Ubicación de opción "Crear y Editar" nuevos elementos.

- 5. Añadir la acción a implementar.
- 6. Añadir el entorno a modificar.
- 7. Añadir la **Magnitud de la acción** que puede ser un valor positivo (si es beneficioso) con un límite de 1 a 10 o un valor negativo (si es dañino para el entorno) con un límite de -1 a -10, sin usar el 0. Como se muestra en la Figura 14.
- 8. Añadir la **Importancia de la acción** que puede ser un valor positivo (si es beneficioso) con un límite de 1 a 10 o un valor negativo (si es dañino para el entorno) con un límite de -1 a -10, sin usar el 0. Como se muestra en la Figura 14.

| Matriz Ambiental Datos    | <b>Descripcion</b>  |          |                       |                          |                  |
|---------------------------|---------------------|----------|-----------------------|--------------------------|------------------|
| Matriz Ambiental Resultad |                     |          |                       |                          |                  |
| Acciones                  |                     |          |                       |                          |                  |
|                           | <b>Accion</b>       | Elemento | Magnitud de la accion | Importancia de la accion | <b>Discusion</b> |
|                           | Agregar un elemento |          |                       |                          |                  |
|                           |                     |          |                       |                          |                  |

Figura 14: Ubicación del botón "Magnitud" e "Importancia".

9. Hacer lo mismo para cada acción en la matriz.

10.Finalmente hacer clic en **Guardar** al terminar. Como se muestra en la Figura 15.

| <b>Matriz Ambiental</b><br>Proveedores                                                     | Configuración                                                                                                    |                                |                          | $\blacktriangle$            | Administrator<br>191 |  |  |  |  |
|--------------------------------------------------------------------------------------------|----------------------------------------------------------------------------------------------------|--------------------------------|--------------------------|-----------------------------|----------------------|--|--|--|--|
| nunl:<br>Datos                                                                             | Matriz Ambi /<br><b>MATRIZ DE IDENTIFICACIÓN DE IMPACTOS</b><br><b>AMBIENTALES</b>                                  |                                |                          |                             |                      |  |  |  |  |
| <b>Flementos</b><br><b>Matriz Ambiental Datos</b><br>Matriz Ambiental Resultad<br>Acciones | 3/8<br><b>Descartar</b><br>$\equiv$<br>Guardar<br><b>Nombre</b><br>MATRIZ DE IDENTIFICACIÓN DE IMPACTOS AMBIENTALES |                                |                          |                             |                      |  |  |  |  |
|                                                                                            | <b>Descripcion</b>                                                                                                  |                                |                          |                             |                      |  |  |  |  |
|                                                                                            | <b>Accion</b>                                                                                                    | Elemento                       | Magnitud de la<br>accion | Importancia de la<br>accion | <b>Discusion</b>     |  |  |  |  |
|                                                                                            | Tramites y requerimientos<br>qenerales                                                                              | Ocupacion                      | 5                        | 6                           | 侖                    |  |  |  |  |
|                                                                                            | <b>Terracerías</b>                                                                                                  | Red de drenaje                 | $-1$                     | 4                           | 侖                    |  |  |  |  |
|                                                                                            | Terracerías                                                                                                    | Usos actuales y<br>potenciales | -3                       | 5                           | 侖                    |  |  |  |  |
|                                                                                            | <b>Terracerías</b>                                                                                                  | Ruido                          | $-3$                     | 5                           | â                    |  |  |  |  |
|                                                                                            | Cimentación, pisos y muros                                                                                          | Usos actuales y<br>potenciales | -1                       | 4                           | 命                    |  |  |  |  |
|                                                                                            | Cimentación, pisos y muros                                                                                          | Ocupación                      | 5                        | 6                           | 侖                    |  |  |  |  |
|                                                                                            | Estructura metálica y sistema de<br>cubierta                                                                        | Usos actuales y<br>potenciales | -1                       | 4                           | 侖                    |  |  |  |  |

Figura 15: Ubicación de botón "Guardar".

11.Una vez que se ha analizado y guardado la matriz, el módulo calculará automáticamente el impacto total que será la última columna a la derecha como se observa a continuación. Como se muestra en la Figura 16.

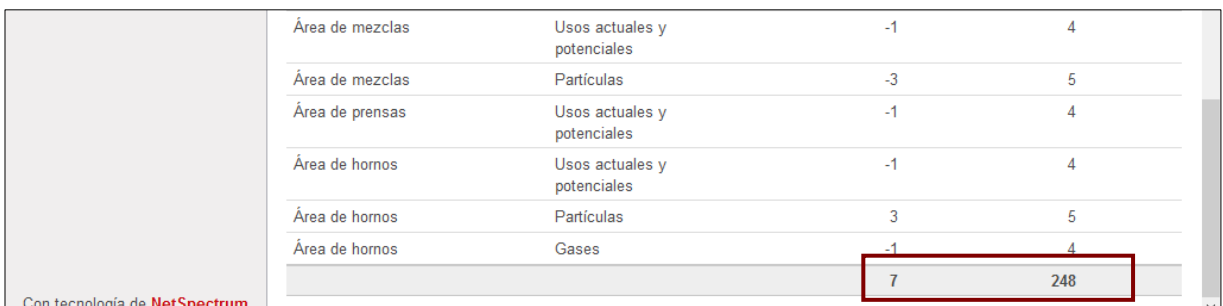

Posteriormente se habilitará el botón **Editar**, en caso de ser necesaria la modificación de alguna matriz ya guardada. Como se muestra en la Figura 17.

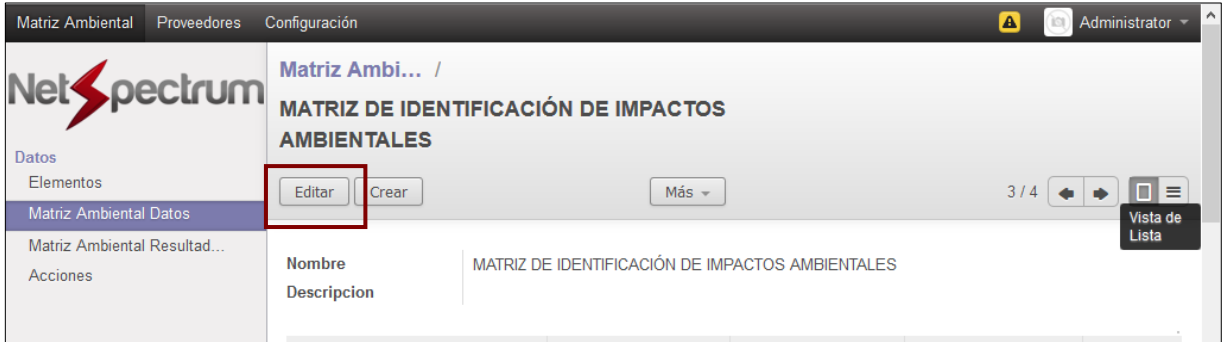

Figura 17: Ubicación de botón "Editar".

Igualmente se habilitará el botón **Vista de Lista**, para ver un listado de las matrices realizadas. Como se muestra en la Figura 18 y Figura 19.

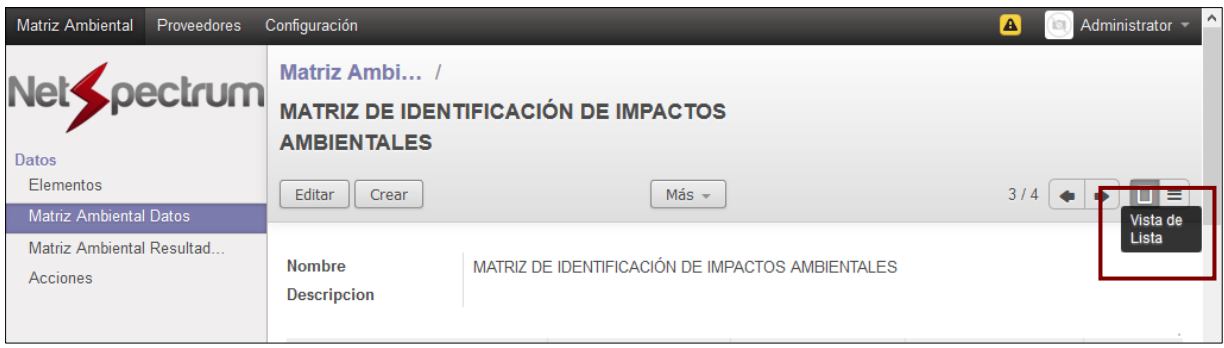

Figura 18: Ubicación de botón "Vista de Lista".

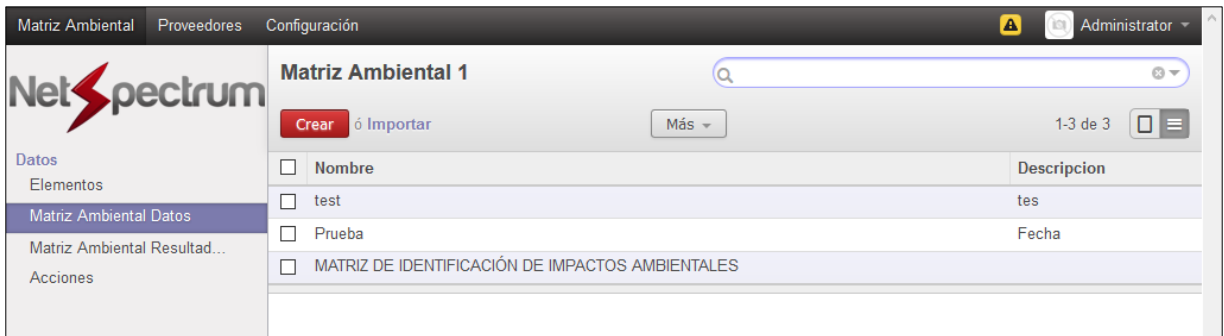

Figura 19: Listado de matrices realizadas.

En la sección **Matriz Ambiental Resultados**, la plataforma web muestra los resultados de la matriz agrupados por categoría de impacto. Como se muestra en la Figura 20 y Figura 21.

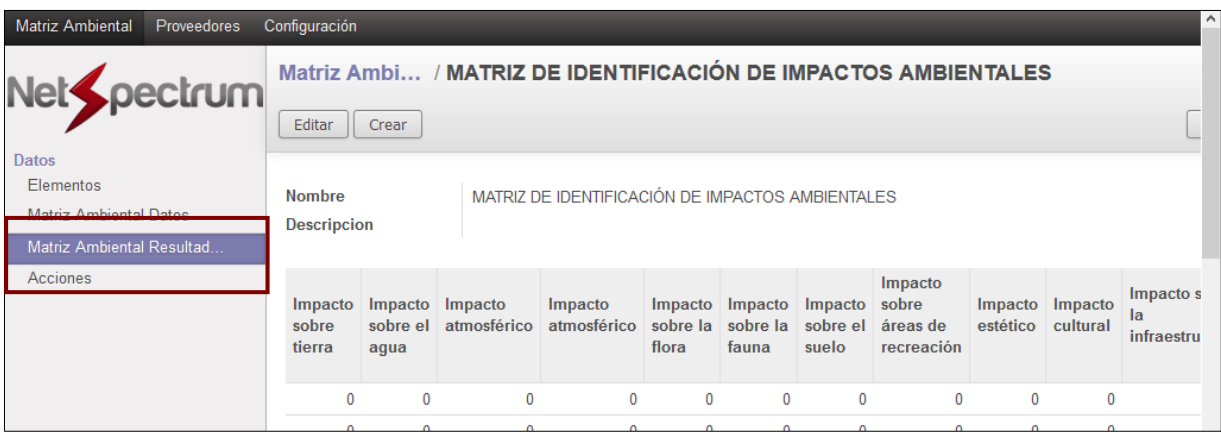

Figura 20: Ubicación de sección "Matriz Ambiental Resultados".

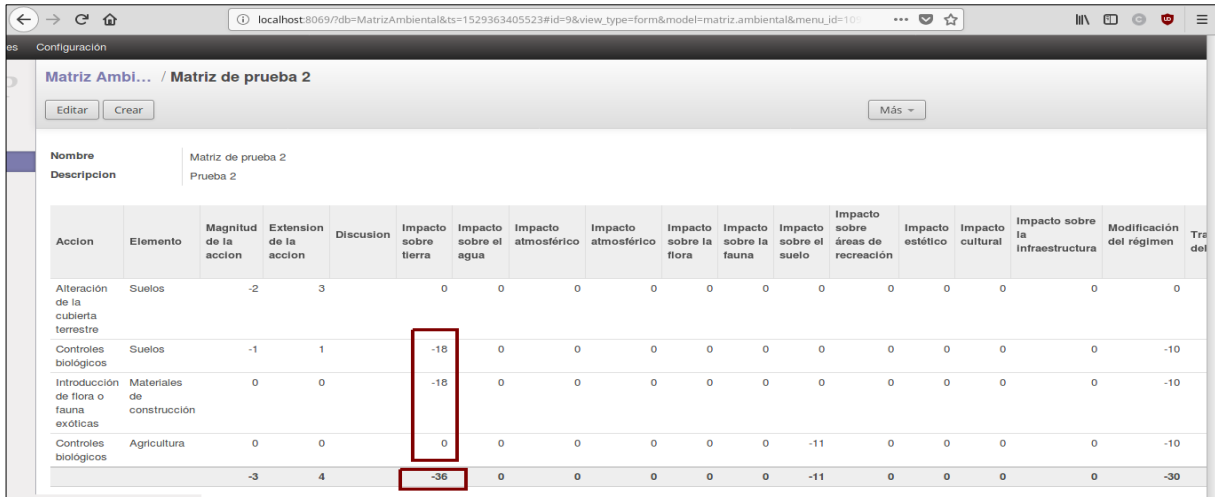

Figura 21: Impacto total generado por categoría en la matriz de Leopold.

# **CAPÍTULO V. RESULTADOS**

## **CAPÍTULO V. RESULTADOS**

Aplicada la metodología del proceso de identificación de impactos ambientales Matriz de Leopold, descrita anteriormente en el Capítulo III de esta tesis, fueron encontrados los siguientes resultados. Como se muestra en la Figura 22:

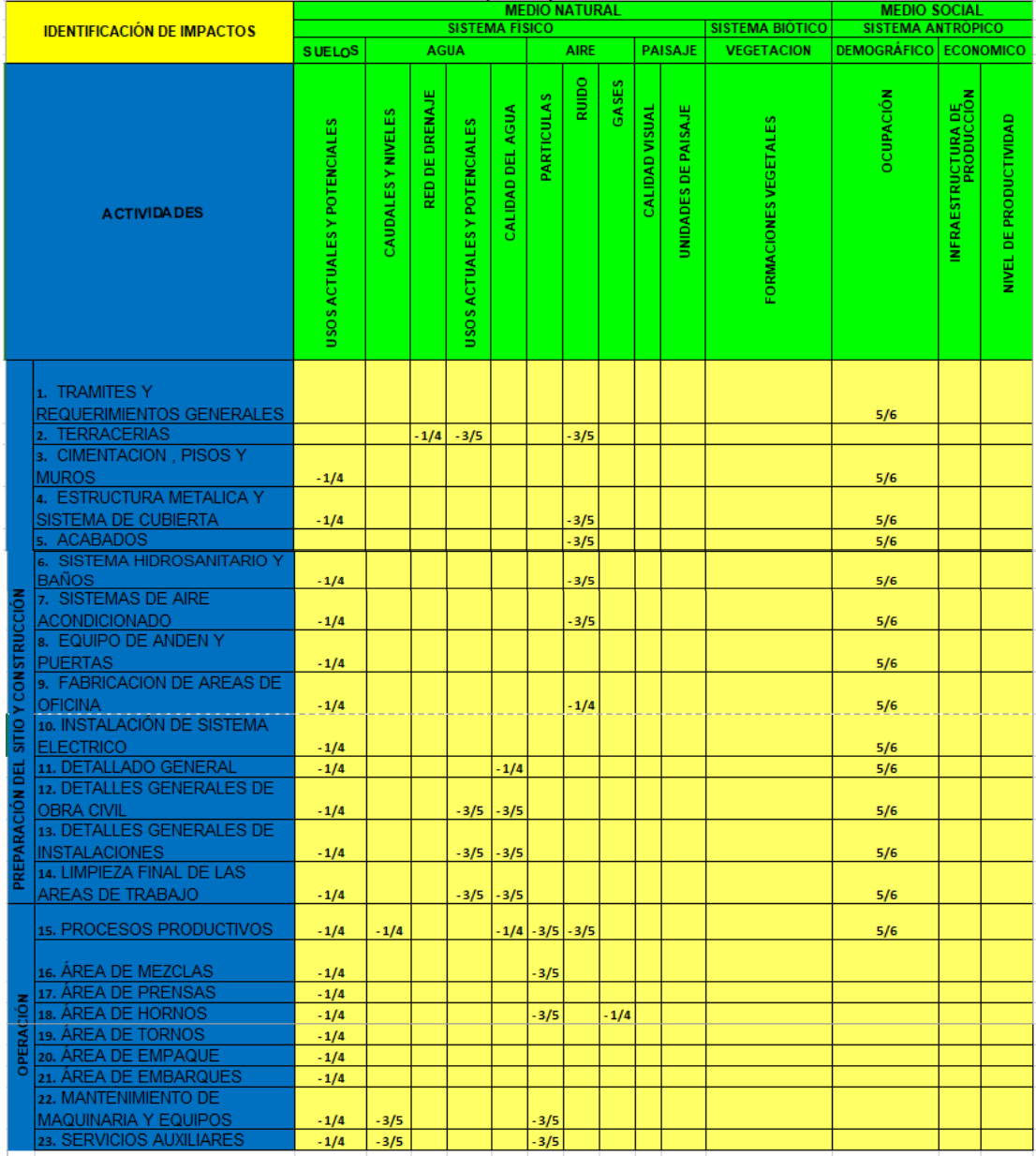

Figura 22. Matriz de Leopold Resultados: MATRIZ DE IDENTIFICACIÓN DE IMPACTOS AMBIENTALES.

Los daños ambientales generados se refieren específicamente a los siguientes:

Etapa de preparación del sitio y construcción:

- Generación de residuos sólidos no peligrosos
- Uso de agua
- Descarga de agua residual
- Generación de ruido
- Emisiones a la atmósfera
- Remoción de capa vegetal secundaria

Etapa de operación

- Generación de residuos sólidos peligrosos
- Generación de residuos sólidos no peligrosos
- Uso de agua
- Descarga de agua residual
- Emisiones a la atmósfera
- Generación de ruido

Las actividades del proyecto que ocasionaron un mayor impacto ambiental, fueron las relacionadas con la etapa de operación. Debido a los siguientes impactos:

- Generación de residuos sólidos peligrosos.
- Generación de residuos sólidos no peligrosos.
- Emisión de ruido.
- Uso de agua y descarga de agua residual.

El factor ambiental que recibió mayor impacto es el factor suelo, por la generación de residuos sólidos. Es importante señalar que No existen posibilidades de afectación a recursos naturales, pues los niveles de ruido se mantienen en niveles adecuados, los residuos generados y las descargas de agua residual están y seguirán siendo contenidas de conformidad a la normatividad existente; en lo que corresponde a las emisiones a la atmósfera, estas se encuentran dentro de los límites máximos permisibles establecidos, por lo cual no se contemplan graves daños al entorno.

Derivado de la implementación de la plataforma web como se indica en el Capítulo IV. Propuesta, se obtuvo el siguiente resultado. Como se muestra en la Figura 23:

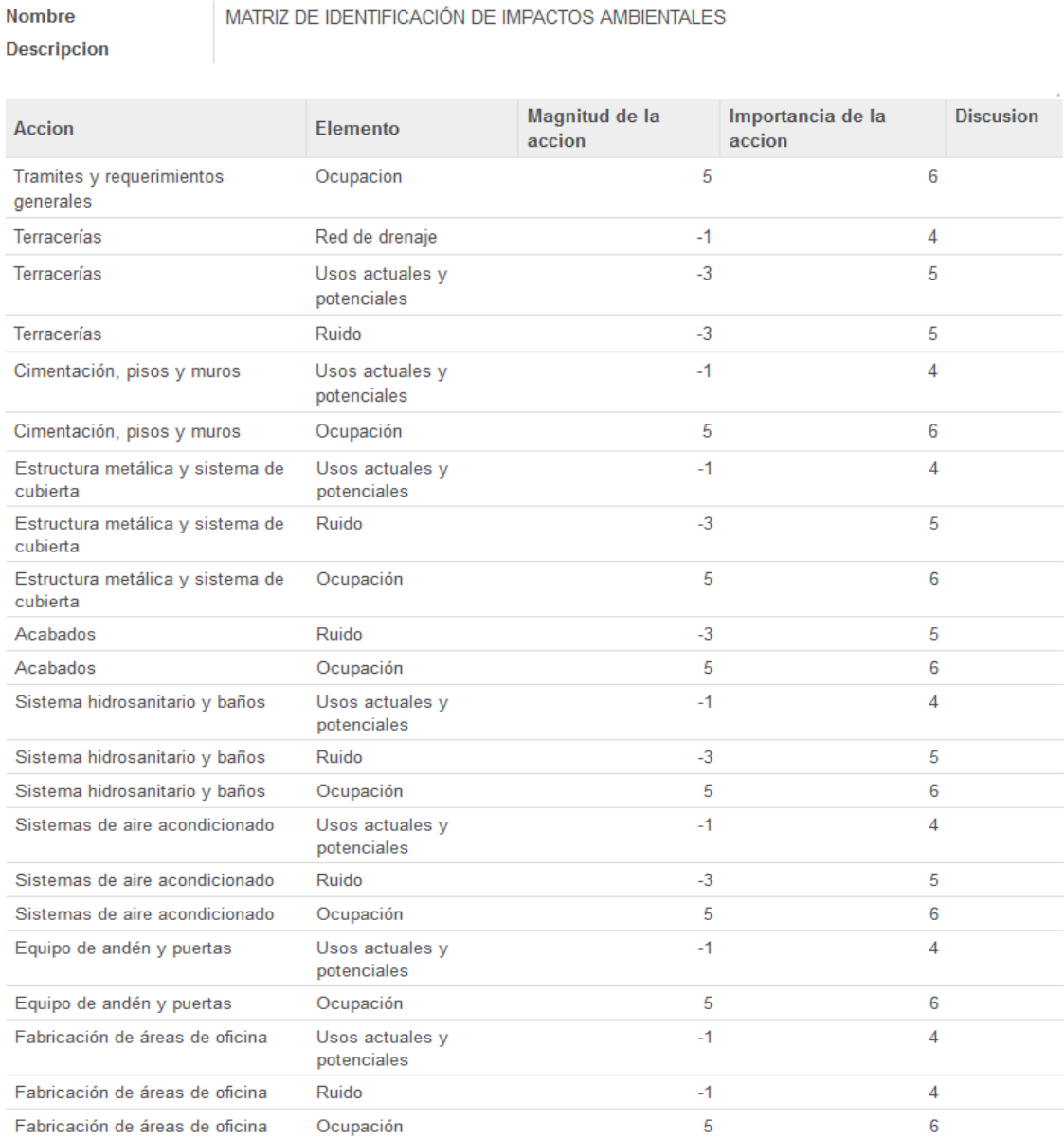

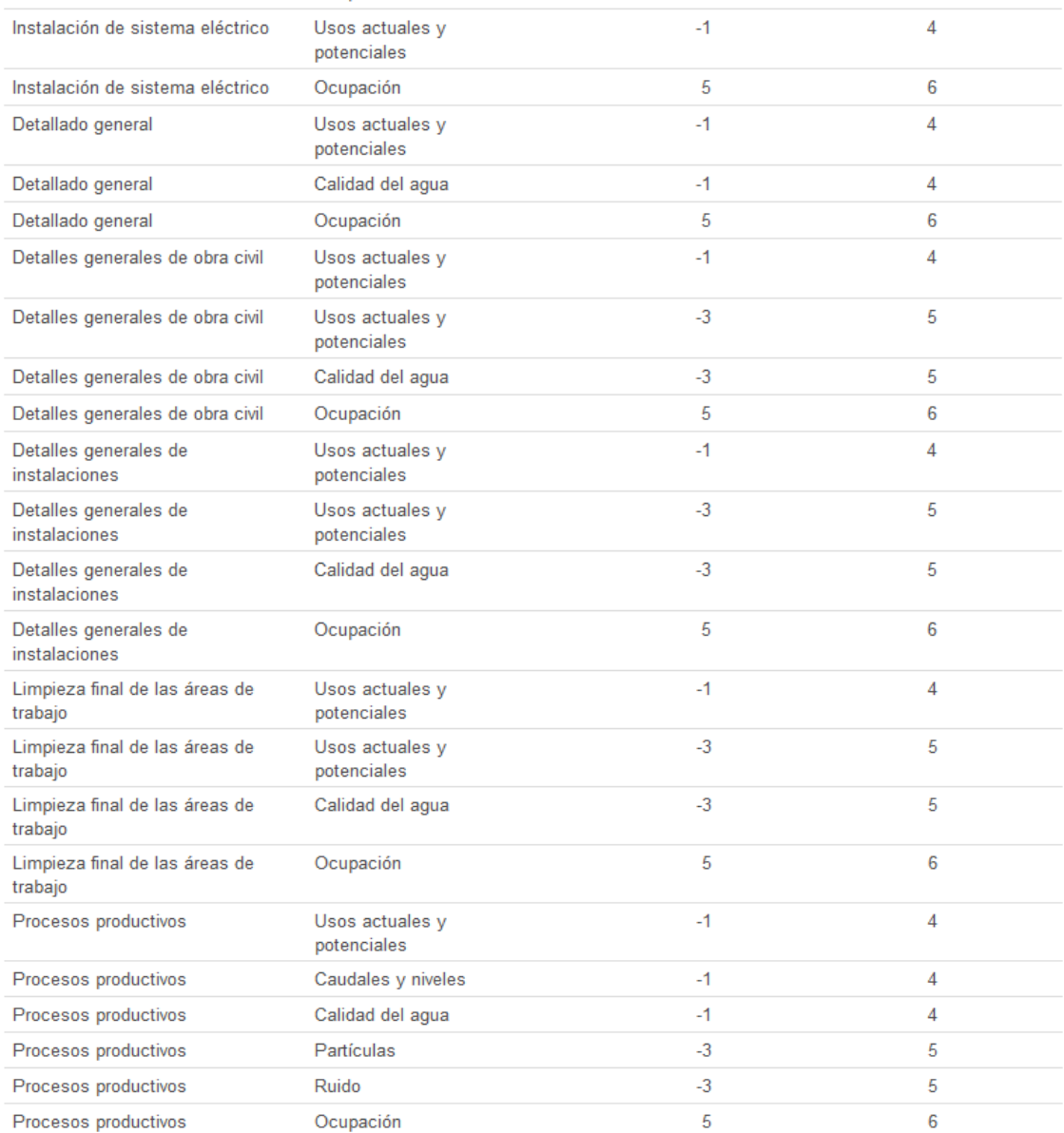

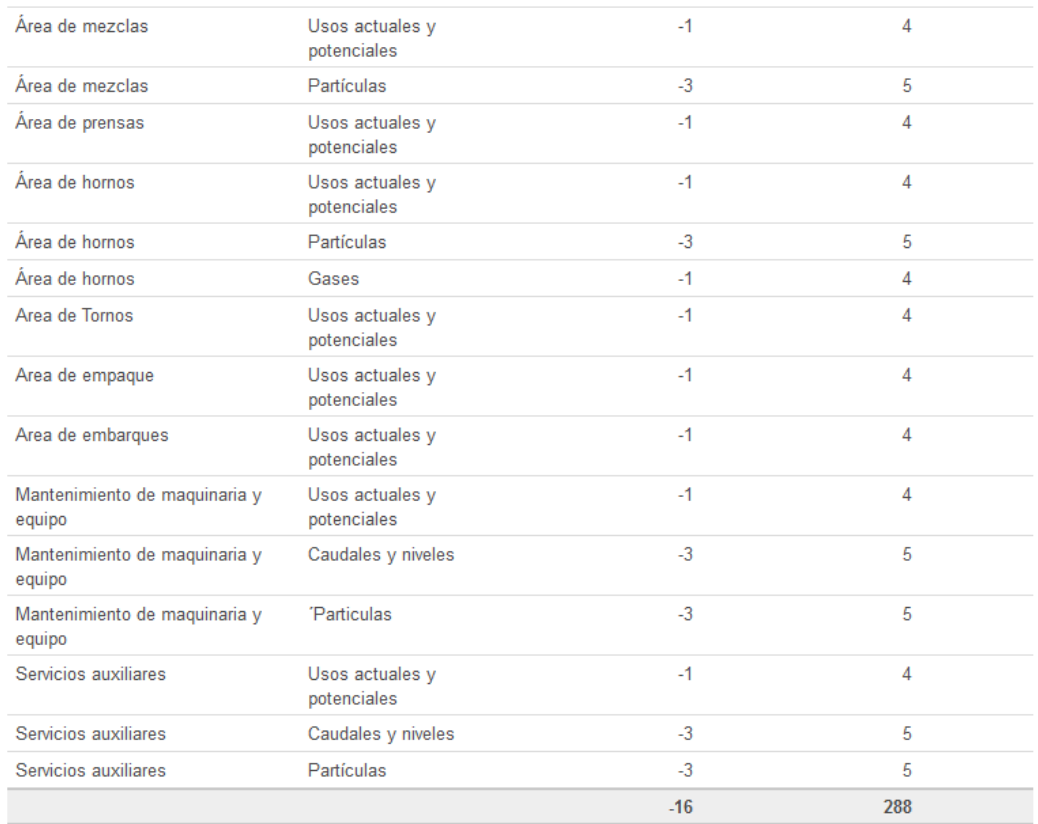

Figura 23: Matriz de Leopold Plataforma Web Resultados: MATRIZ DE IDENTIFICACIÓN DE IMPACTOS AMBIENTALES. De los resultados numéricos mostrados por la plataforma web se concluyó que las actividades del proyecto que ocasionaron un mayor impacto ambiental, son las relacionadas con la etapa de operación. Por causa de los siguientes impactos:

- Generación de residuos sólidos peligrosos.
- Generación de residuos sólidos no peligrosos.
- Emisión de ruido.
- Uso y descarga de agua residual.

Siendo el factor suelo el más impactado debido a la generación de residuos sólidos.

Dado que los niveles de ruido, residuos generados, descargas de agua residual y emisiones a la atmosfera están y seguirán siendo contenidas de conformidad a la normatividad existente, no se contemplan graves daños al entorno.

Ventajas observadas del uso de la plataforma web en el proceso de identificación de impactos ambientales:

- Se observó una importante reducción de tiempo de evaluación, ya que desde su dispositivo móvil, el evaluador accedió a la plataforma web y cargo resultados de la evaluación, evitando consulta de bibliografía física o digital.
- También se disminuyeron costos de operación, debido a que no fue necesario que el evaluador regresara a su oficina para vaciar información en el estudio de impacto ambiental, en lugar de eso, se trasladó a otro sitio pendiente de evaluación.
- El seguimiento de las evaluaciones en línea, facilito el acceso y uso de la información para más de un trabajador de la empresa.
- Otro beneficio fue que aumentó la cantidad de evaluaciones simultáneas, ya que la plataforma ofrece la opción de guardar y generar nuevas matrices ambientales, desde un mismo usuario.

- Por último se observó que el uso de la plataforma web brindo un manejo rápido, seguro y simplificado de la información.

# **CAPÍTULO VI. CONCLUSIONES**

### **CAPÍTULO VI. CONCLUSIONES**

Ante el avance de la tecnología y la necesidad cada vez mayor de aplicarla o combinarla con los métodos conocidos en diferentes campos profesionales, es casi inevitable la introducción de TIC en el proceso de evaluación de impactos ambientales aplicada en la metodología Matriz de Leopold.

Derivado del análisis en las actividades desarrolladas por el proyecto que provocaron afectaciones al medio ambiente en las etapas de Operación y Preparación del sitio y construcción, se determinó que las de mayor impacto fueron las relacionadas con la etapa de Operación, siendo el factor suelo el que recibió mayor impacto por la generación de residuos sólidos, sin embargo no existen posibilidades de afectación a recursos naturales, ya que los niveles de ruido, emisiones a la atmósfera, los residuos generados y las descargas de agua residual están y seguirán siendo contenidas de conformidad a la normatividad existente, por lo cual no se contemplan graves daños al entorno.

Posterior a la evaluación de impactos ambientales se identificó un área de oportunidad, el diseño e implementación una plataforma web para determinar la magnitud e importación del impacto ambiental utilizando el método Matriz de Leopold, elaboración que se llevó a cabo con la colaboración de un equipo de trabajo.

Los resultados numéricos arrojados por la plataforma web procedentes del análisis de las etapas de Operación y Preparación del sitio y construcción, mostraron que las actividades del proyecto que ocasionaron un mayor impacto ambiental, son las relacionadas con la etapa de Operación, sin embargo no se contemplan graves daños al entorno, ya que los niveles de ruido, emisiones a la atmosfera, residuos generados y las descargas de agua residual están y seguirán siendo contenidas de conformidad a la normatividad existente dentro de los límites máximos permisibles establecidos.

Una vez expuestos los resultados obtenidos por la metodología el proceso de identificación de impactos ambientales y la plataforma web, se presenta a continuación un análisis técnico de ambos métodos en forma comparativa, en base a las variables de tiempo y costos de operación:

#### Tiempo

En base a los resultados encontrados se observó una importante reducción de tiempo de evaluación, ya que la plataforma web cuenta con la información necesaria para hacer la identificación de impactos ambientales usando la metodología matriz de Leopold, evitando consulta de bibliografía física o digital.

El seguimiento de las evaluaciones en línea, facilito el acceso y uso de la información desde un dispositivo móvil.

#### Costos de operación

En base a los resultados obtenidos se concluyó, que disminuyeron los costos de operación al evitar traslados de oficina a campo o viceversa, y aumentaron las evaluaciones simultáneas realizadas desde un mismo usuario.

A través del trabajo de investigación realizado pude concluir finalmente que el uso de una Plataforma Web en el proceso de evaluación de impactos ambientales, brinda un manejo rápido, seguro y simplificado de la información, incrementando la competitividad y productividad de los evaluadores y empresa.

### Bibliografía

- 1. Acosta, Ramón y Riveros, Victor (2012). Las Tecnologías de la Información y Comunicación como mediadoras en el aprendizaje de la biología. Algunas consideraciones. Revista Omnia, Universidad del Zulia – Venezuela, pags. 25  $-44.$
- 2. Arboleda Jorge A. (2008). Manual para la evaluación de impacto ambiental de proyectos, obras o actividades. Manual. Medellín, Colombia.
- 3. Cabero, Julio (1998). Impacto de las nuevas tecnologías de la información y la comunicación en las organizaciones educativas. En Lorenzo, M. y otros (coords): Enfoques en la organización y dirección de instituciones educativas formales y no formales. Granada: Grupo Editorial Universitario, pags.197-206.
- 4. Canter, L. W.: Environmental Health Impact Assessment, Pan American Health Organization, Metepec, Mexico, 1986, pags.232-247.
- 5. Canter, L. W. (1998). Manual de Evaluación de impacto ambiental. Técnicas para la elaboración de estudios de impacto. McGraw Hill/Interamericana de España, S.A.U. 841 pp.
- 6. Castillo M. y Juan C. (2013). Instalaciones Domóticas. Editorial Editex, Madrid – España.
- 7. CEPAL (2003). Conferencia Ministerial Regional Preparatoria de América Latina y el Caribe para la Cumbre Mundial sobre la Sociedad de la Información. República Dominicana: CEPAL.
- 8. CEPAL (2008). La sociedad de la información en América Latina y el Caribe. Desarrollo de las Tecnologías y Tecnologías para el desarrollo. Naciones Unidas: CEPAL.
- 9. CEPAL (2012). Las tecnologías de la información y de las comunicaciones (TIC) y el desarrollo sostenible en América Latina y el Caribe: Experiencias e Iniciativas de Políticas. Naciones Unidas. Chile.
- 10.Economic and Social Commission for Asia and the Pacific (ESCAP) "Environmental Impact Assessment: Guidelines for Water Resources Development", ST/ESCAP/786. United Nations, New York, 1990, pags.19-48.
- 11.Escobedo, N. (2014). Estudios de impacto ambiental. Marco Legal. Recuperado de<https://es.slideshare.net/jargof/marco-legal-de-los-eia>
- 12.Evelyn A. y Santiago G. (2015). Tecnologías de la Información y la Comunicación. Cuadernos/ Informática. Universidad Inca Garcilaso de la Vega. Lima, Perú, 2015.
- 13.Hernández, G. & Betancourt, M. (2013). Evaluación del impacto ambiental. Recuperado de [https://es.slideshare.net/raulnegretealmeida/evaluacion-de](https://es.slideshare.net/raulnegretealmeida/evaluacion-de-impacto-ambiental-21424937)[impacto-ambiental-21424937](https://es.slideshare.net/raulnegretealmeida/evaluacion-de-impacto-ambiental-21424937)
- 14.International Institute for Applied Systems Analysis: "Expect the Unexpected-an Adaptive Approach to Environmental Management", Executive Rep. 1, Laxenburg, Austria, 1979.
- 15.Leopold, L. B., F. E. Clarke, B. B. Hanshaw, and J. E. Balsley. 1971. A procedure for evaluating environmental impact. U.S. Washington, D.C.
- 16.Lohani, G. N., y Halim, N.: "Environmental Impact Identification and Prediction: Methodologies and Resource Requirements'", background papers for course "Environmental Impact Assessment of Hydropower and Irrigation Projects", International Center for Water Resources Management and Training (CEFIGRE), Bangkok, Thailand, agosto 13-31, 1990, pags. 152-182.
- 17.Olivar, [Andreina.](https://es.slideshare.net/AndreinaOlivar?utm_campaign=profiletracking&utm_medium=sssite&utm_source=ssslideview) "Impacto Ambiental. Bases Teóricas". Trabajo. Instituto Universitario Politécnico "Santiago Mariño" Extensión Barinas. República Bolivariana de Venezuela, 2017.
- 18.Pérez, Daniel y Dressler, Matthias (2007). Tecnologías de la información para la Gestión del Conocimiento. Intangible Capital, Nº 15, Vol. 3, España, pags. 31- 59.
- 19.Ramos, Noé. "Metodologías matriciales de evaluación ambiental para países en desarrollo: Matriz de Leopold y Método Mel-Enel". Trabajo. Universidad de San Carlos de Guatemala, Facultad de Ingeniería, Guatemala, 2004.
- 20.SEDUMA, 2018. Recuperado de https://www.tamaulipas.gob.mx/sedu